### STATISTIK<br>
OCH<br>
SANNOLIK<br>
STATISTIK<br>
OCH<br>
SANNOLIK<br>
STATISTIK<br>
STATISTIK **T R AM P O LI N OCH SANNOLIKHET** Stapel- och stolpdiagram Linjediagram Cirkeldiagram Histogram Vilseledande diagram Två diagram i ett Medelvärde Median Typvärde och variationsbredd Slumpförsök Sannolikhet från statistik Kombinatorik **Temauppgifter Matteord**

#### Till eleven

På sidorna 7, 13, 19 och 27 finns rutor som kallas för *Kan du?* Där får du testa dig själv på vad du kan från avsnittet. Där hittar du också den här symbolen. Här ska du tänka efter hur du tyckte att det gick. Behöver du öva mera på något för att du ska tycka att du kan det tillräckligt bra?

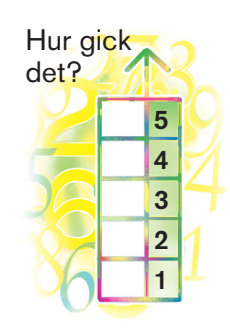

Sida  $2 - 3$  $4 - 5$ 6–7 8–9 10–11 12–13 14–15 16–17 18–19 20–24 25 26–27 28–29 30–31

#### Stapeldiagram Ett stapeldiagram används när det man har undersökt inte är tal.

Tabellen visar vilka olika B-språk eleverna i klass 9a läser.

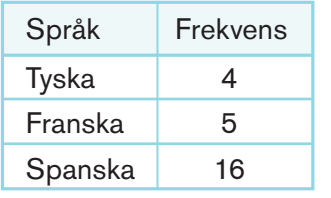

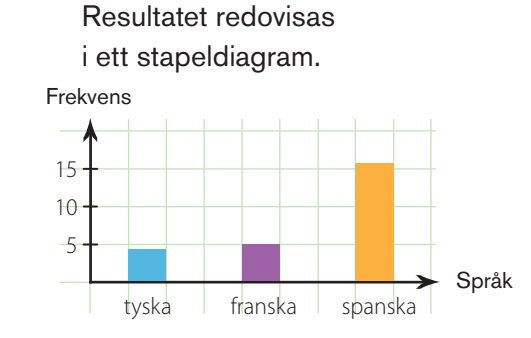

#### Redovisa en undersökning

Eleverna i klass 9b fick svara på frågan: Hur bor du?

Resultatet blev följande: radhus, hyresrätt, radhus, hyresrätt, bostadsrätt, villa, villa, radhus, radhus, hyresrätt, bostadsrätt, villa, hyresrätt, radhus, radhus, radhus, villa, villa, hyresrätt, bostadsrätt, villa, radhus, villa, hyresrätt

Sammanställ resultatet i en frekvenstabell.

Redovisa resultatet med ett stapeldiagram.

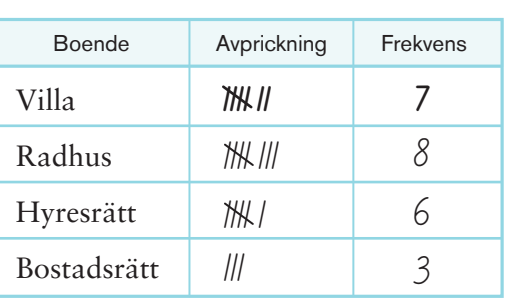

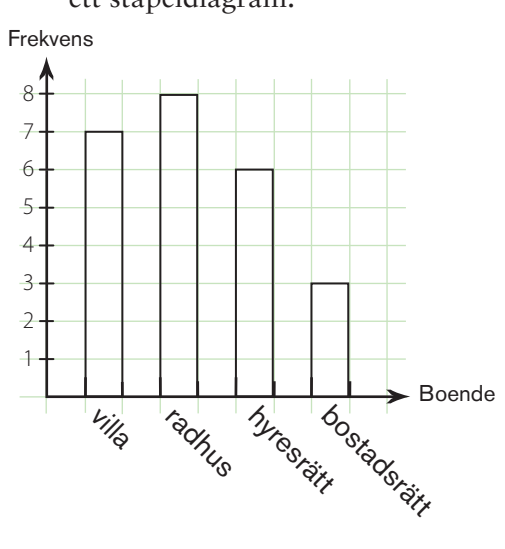

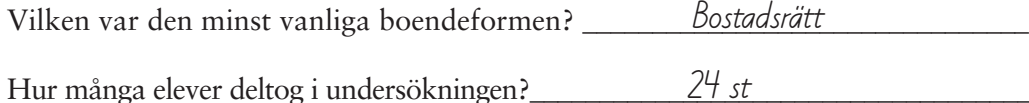

Avläs stapeldiagram

Elever i åk 8 och 9 har valt aktiviteter på idrottsdagen. Avläs diagrammen och svara på frågorna.

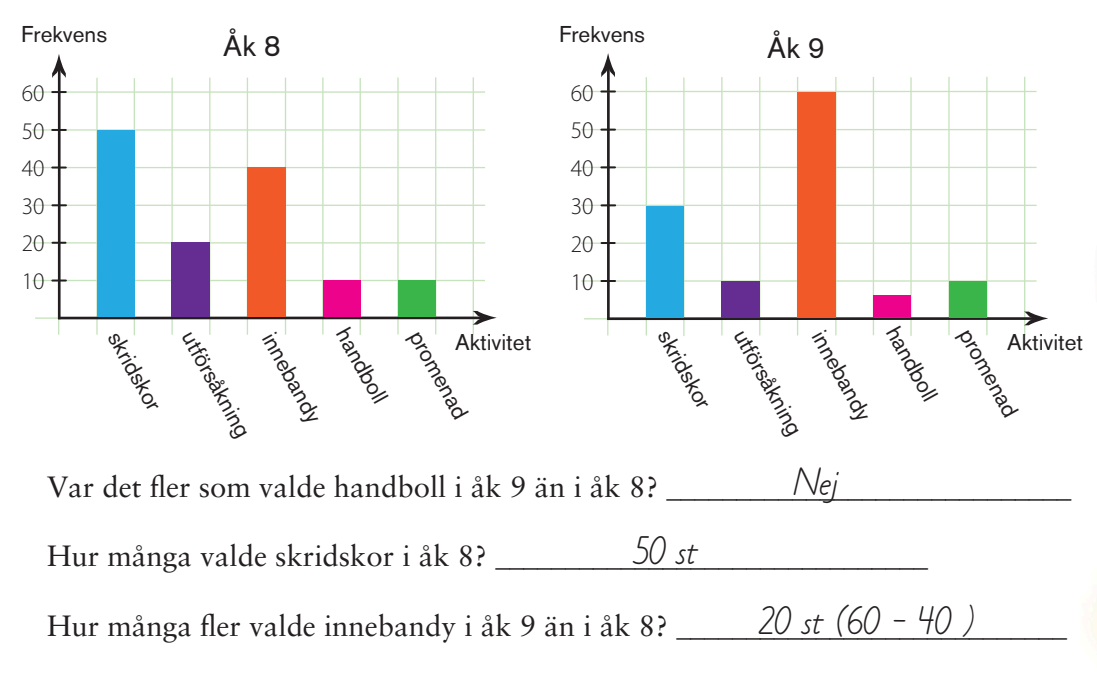

#### Rita ett stolpdiagram

Ett stolpdiagram ritas med stolpar istället för staplar och används när det man har undersökt är tal.

Eleverna i klass 9A fick svara på frågan: Hur många syskon har du?

Redovisa resultatet med hjälp av ett stolpdiagram.

Vilket var det vanligaste antalet syskon?

\_\_\_\_\_\_\_\_\_\_\_\_\_\_\_\_\_\_\_\_\_\_\_\_\_\_\_\_\_\_\_\_\_  $\frac{1}{2}$ 

Hur många elever deltog i undersökningen?

 $\frac{25 \text{ st}}{25 \text{ s}t}$ 

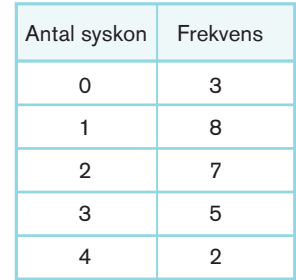

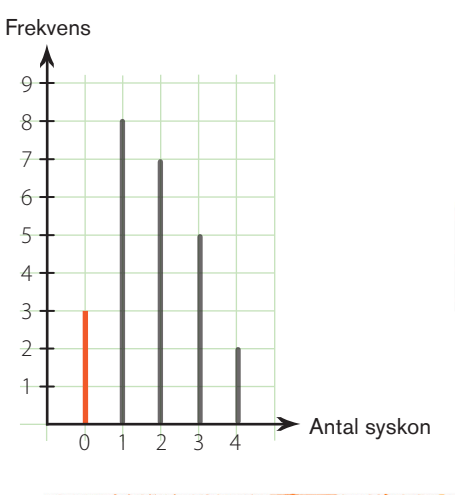

 $\frac{1}{2}$ 

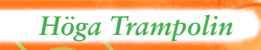

vill beskriva en förändring över tid.  $25<sup>4</sup>$ 

Diagrammet visar hur den högsta uppmätta temperaturen varierade under en vecka.

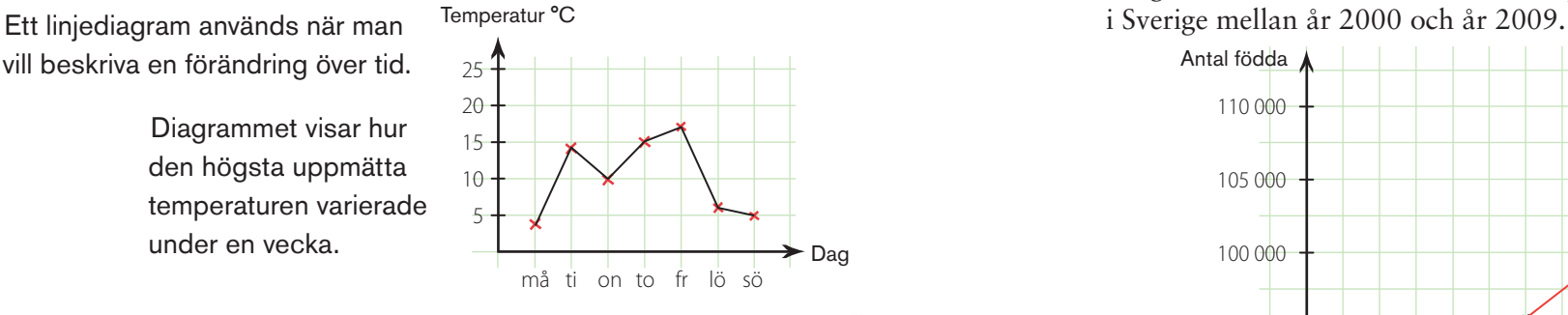

#### Avläs linjediagrammet i KOLLA

Vilken dag hade högst temperatur? *Fredag* 

KOLLR<sup>62</sup>33

Vilken dag hade lägst temperatur? Måndag

Hur stor var skillnaden mellan den högsta och  $M$ åndag lägsta temperaturen?  $13 \degree$  (17° –4°)

#### Rita linjediagram

Medeltemperatur i Karlstad.

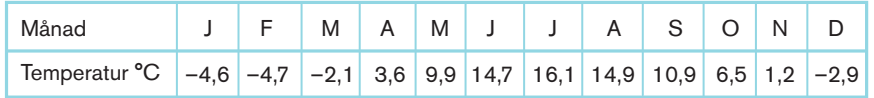

Rita ett linjediagram som visar medeltemperaturen i Karlstad under ett år.

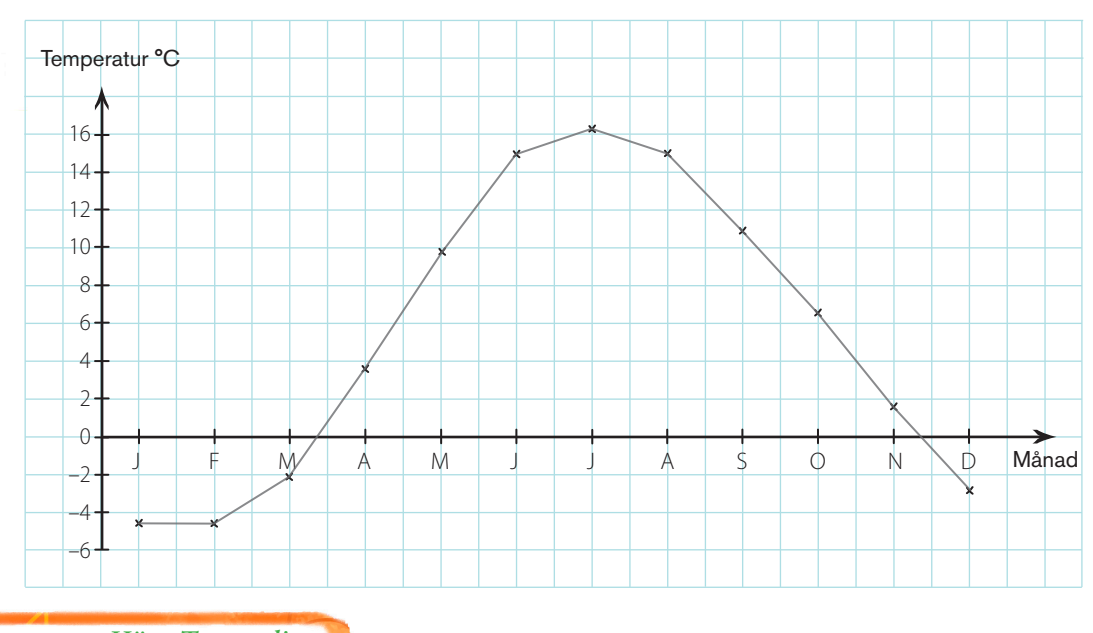

#### Linjediagram **Avläs linjediagram**

Diagrammet visar antalet födda barn per år

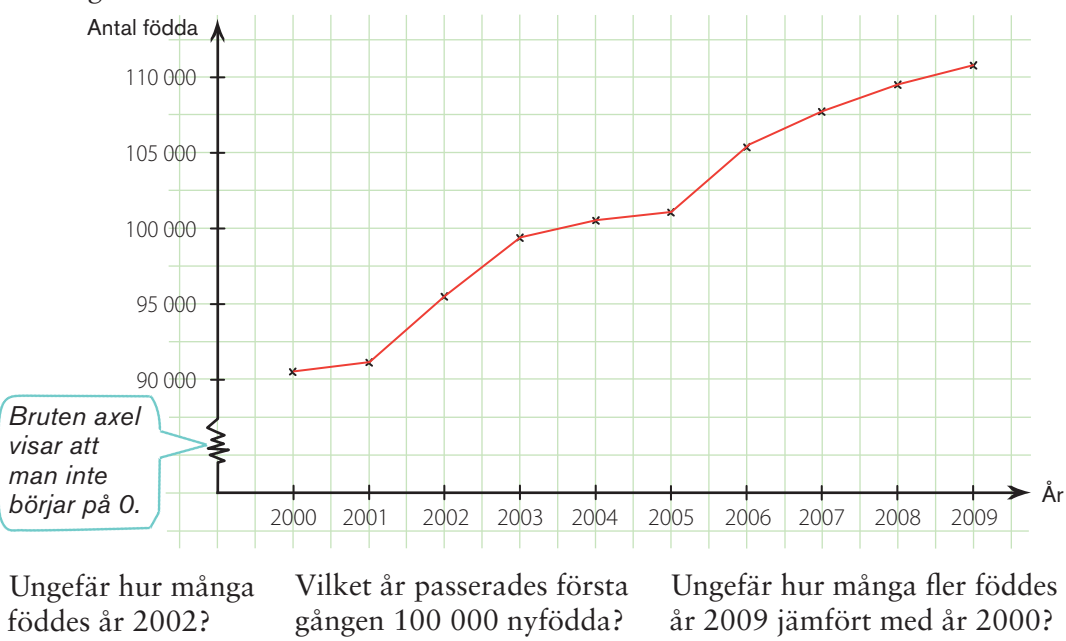

95 500 st

20 500  $(111000 - 90500)$   $\sqrt{1}$ 

#### Finn fem fel

Jämför tabellen med diagrammet. Ringa in felen i linjediagrammet.

2004

Antal medaljer  $\searrow$ 10  $\bigcirc$ **Guld** 5 **Brons**  $\curvearrowleft$ **Silver**  $\circledcirc$ OS-år 0 2000 2002 2004 2006 2008 2010

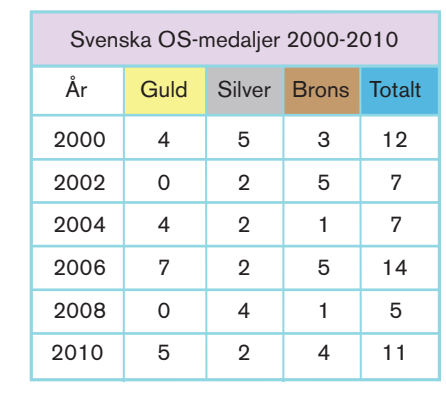

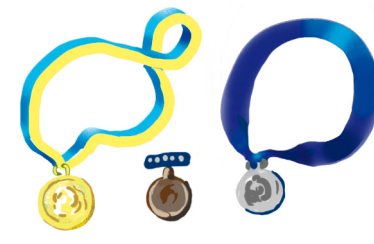

#### Cirkeldiagram

Cirkeldiagram används när man vill visa en fördelning.

Cirkeldiagrammet visar fördelningen av dem som arbetar inom olika sektorer i Sverige. Hela cirkelområdet är 100 %.

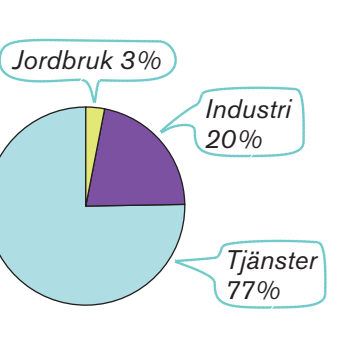

A

B

 $\mathcal{C}$ 

D

#### Rätt cirkeldiagram

KOL

Tabellen visar fördelningen mellan män och kvinnor inom olika yrken i en kommun.

#### Välj rätt diagram.

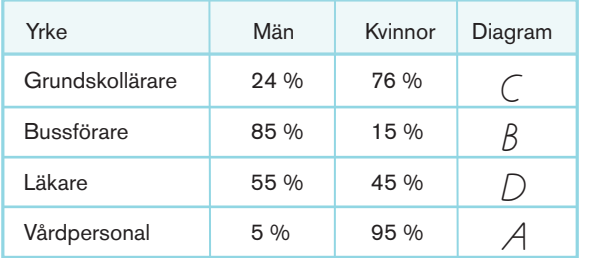

#### Rita cirkeldiagram

100 personer tillfrågades om hur ofta de använde hjälm när de cyklade. Resultatet blev följande: alltid 60, ofta 25, sällan 10, aldrig 5. Välj färger och redovisa resultatet av

undersökningen i ett cirkeldiagram

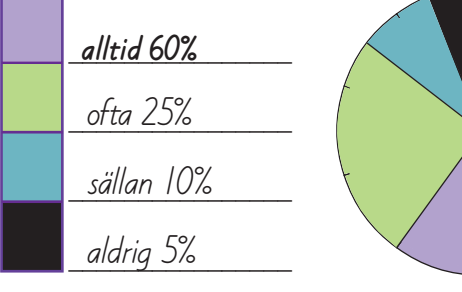

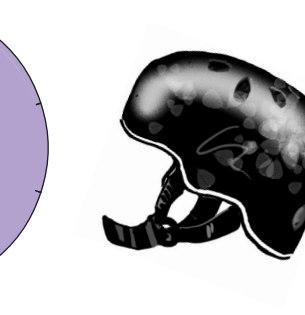

# KAN

1) Eleverna i klass 9D fick svara på frågan: Hur många mobiltelefoner har ni familjen?

Frekvens Så här blev resultatet: Redovisa resultatet i ett stolpdiagram.

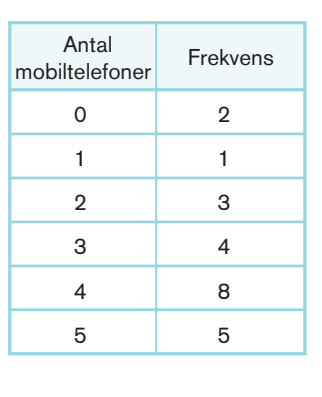

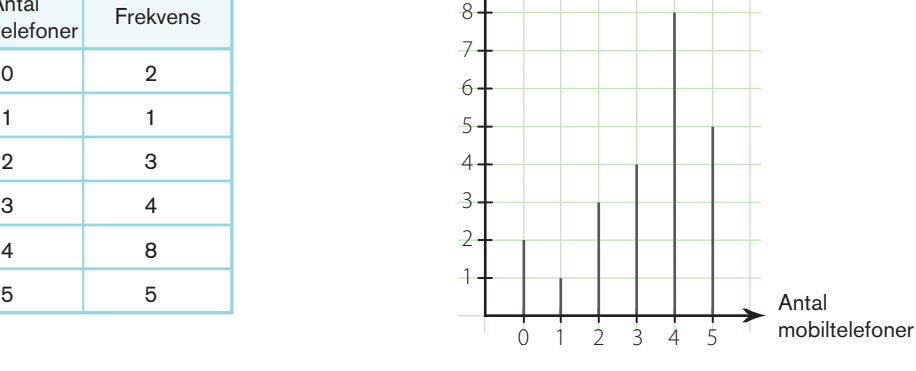

Vilket var det vanligaste antalet mobiltelefoner?  $\frac{4}{15}$  st

Hur många elever deltog i undersökningen? \_\_\_\_\_\_\_23 st

2 Linjediagrammet visar den lägsta uppmätta temperaturen varje dag under en vecka. Temperatur °C

Vilken dag hade den lägsta temperaturen? Måndag

Vilka dagar hade samma temperatur?

\_\_\_\_\_\_\_\_\_\_\_\_\_\_\_\_\_\_\_\_\_\_\_\_\_\_\_\_\_\_\_\_\_\_\_ Onsdag och fredag

Hur stor var temperaturskillnaden mellan den högsta och lägsta uppmätta lägsta uppmätta<br>temperaturen?  $\frac{8^{\circ}}{2^{\circ}}$  $(4^{\circ}-(-4^{\circ}))$ 

3 Sveriges export av varor till olika världsdelar.

> Europa 74% Nordamerika 7% Afrika 3% Asien 12% Övriga 4%

Välj en färg för varje världsdel och fyll i rätt sektor.

4 3 2 1  $\theta$ –1 –2 –3 –4

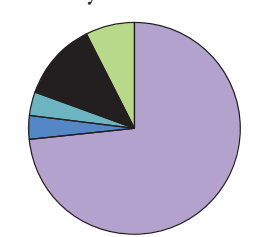

5 4 3 2 1 Hur gick det? må ti on to fr lö sö

Dag

 $\sqrt{1}$ 

*6 Höga Trampolin Statistik och sannolikhet 7*

Histogram används när det man undersöker ger många olika värden. Resultatet kan delas in i klasser

histogram. Histogrammet visar åldersfördelningen i en idrottsförening.

och redovisas i ett

KOHA

#### $30 25 20 15 10 -$ 5 0 10 20 30 40 50 60 70 Frekvens Ålder

#### Avläs histogrammet i KOLLA

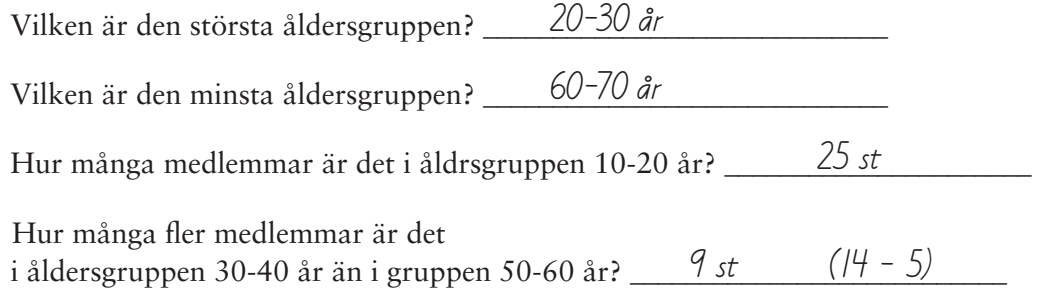

#### Gör färdigt tabellen

Histogrammet visar fördelningen på olika tider på en skidtävling. Gör klart tabellen.

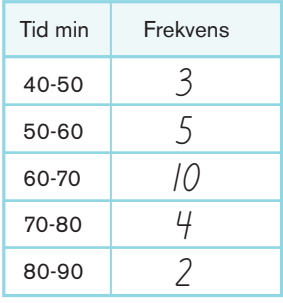

Hur många deltog i skidtävlingen?

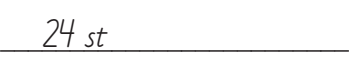

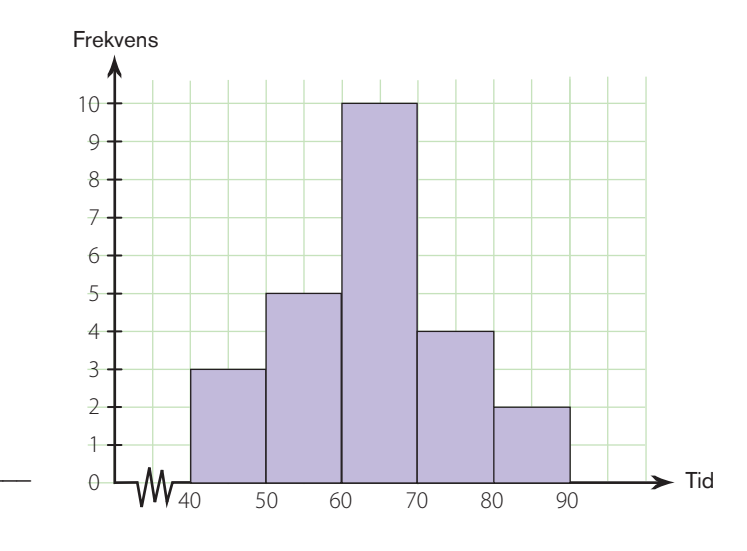

### Histogram Redovisa en undersökning

Vid en hälsoundersökning på ett företag vägdes alla anställda.

Så här blev resultatet.

68 84 52 70 58 73 61 78 73 53 63 73 99 80 67 90 53 69 74 89 54 72 60 63 74 53 64 76 99 81

Gör klart frekvenstabellen.

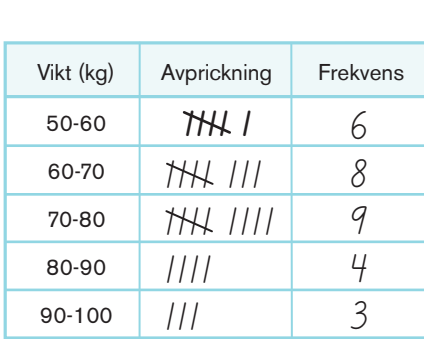

*Ett mätvärde som ligger på gränsen mellan två klasser räknas alltid till den högre klassen.*

 $\frac{1}{2}$ 

Redovisa resultat i ett histogram.

Frekvens

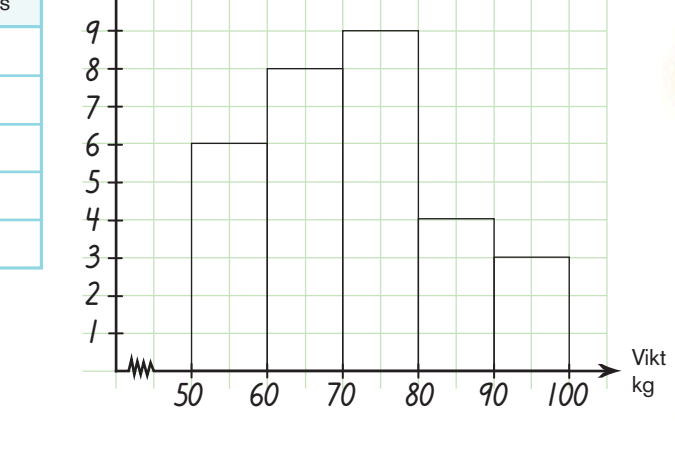

Till vilken klass hör 60 kg?  $\frac{60-70 \text{ kg}}{20}$ Till vilken klass hör 80 kg? \_\_*80-90 kg* I vilken klass ligger flest antal anställda? \_\_\_\_\_\_\_\_\_\_\_\_\_\_\_\_\_\_\_\_\_\_\_\_\_\_\_\_\_\_\_\_\_\_\_ Hur många är det?  $\frac{q}{\sqrt{q}}$ I vilken klass ligger minst antal anställda? \_\_\_90-100 kg Hur många är det?  $\frac{3}{2}$ 

#### Vilseledande diagram

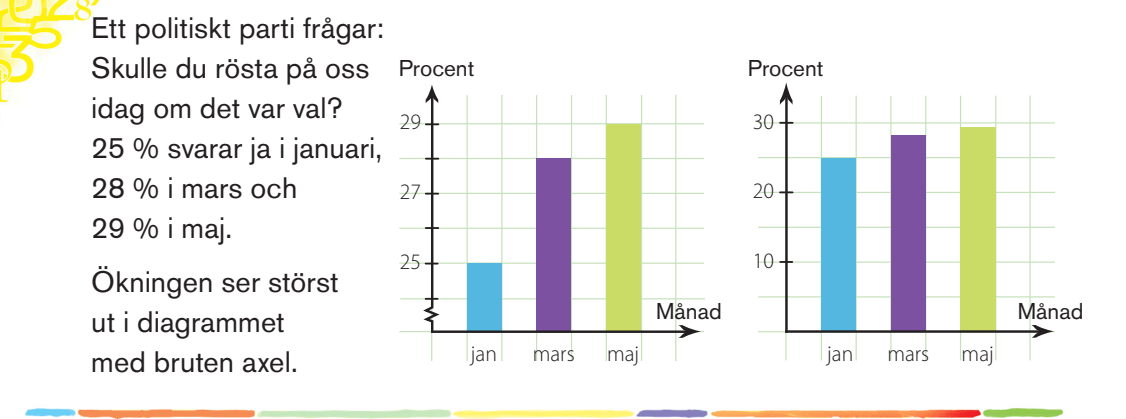

#### Olika diagram visar samma sak

KOE RG<sup>2</sup>S

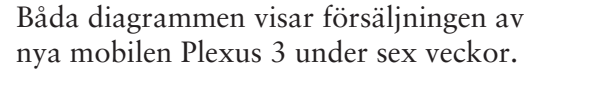

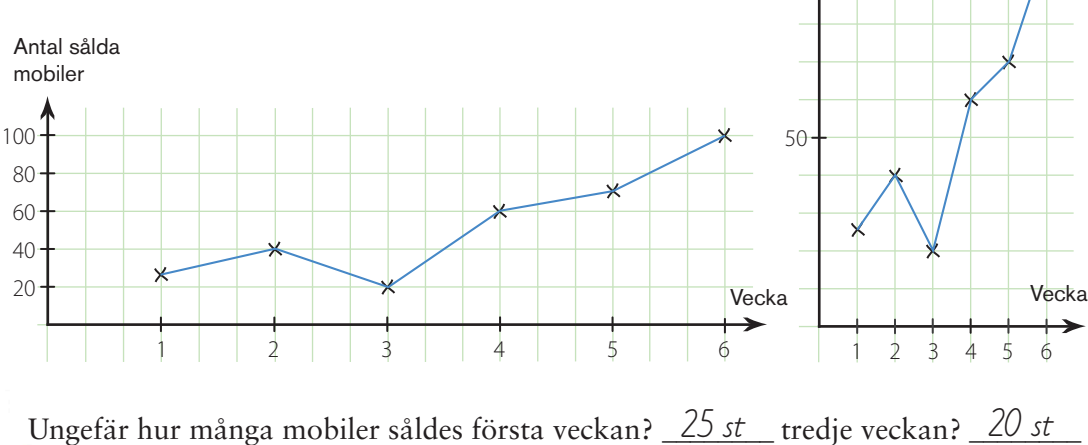

Varför ser de två diagrammen olika ut? \_*\_Olika skala på axlarna* \_\_\_\_\_\_\_\_\_\_\_\_\_\_\_\_

Vilket diagram skulle du välja för att visa stor försäljningsökning? *\_Det högra* 

#### Se upp med diagram

på 10 veckor. Varför luras diagrammet?

Både längd och bredd dubbelt så stora. Arean

\_\_\_\_\_\_\_\_\_\_\_\_\_\_\_\_\_\_\_\_\_\_\_\_\_\_\_\_\_\_\_\_\_\_\_\_\_\_\_\_\_\_\_ är 4 gånger större.

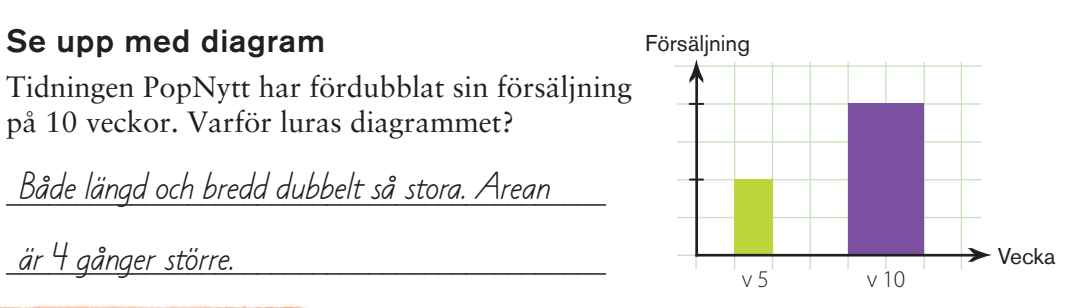

100

Antal sålda mobiler

#### Fel diagramtyp

Klass 9 B på Björkbyskolan genomför en undersökning över vad eleverna gör på fritiden. Resultatet visar de i ett diagram.

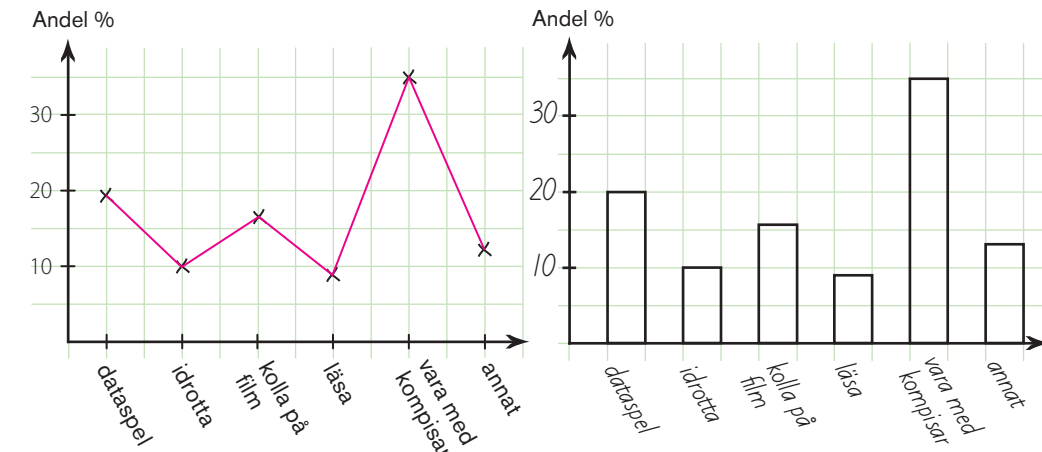

 $\frac{1}{2}$ 

Här är linjediagram inte rätt typ av diagram. Vilken typ av är bättre?

#### \_\_\_\_\_\_\_\_\_\_\_\_\_\_\_\_\_\_\_\_\_\_\_\_\_\_\_\_\_\_\_\_\_\_\_\_\_\_\_\_\_\_\_\_\_\_\_\_\_\_\_\_\_\_\_\_\_\_\_\_\_\_\_\_\_\_\_\_\_\_\_\_ Stapeldiagram

Använd informationen i linjediagrammet och rita ett sådant diagram uppe till höger.

#### Cirkeldiagram eller ej?

Antalet medlemmar i en supporterklubb har ökat varje år sedan starten.

Varför är cirkeldiagrammet inte ett bra diagram för att visa ökningen?

#### \_\_\_\_\_\_\_\_\_\_\_\_\_\_\_\_\_\_\_\_\_\_\_\_\_\_\_\_\_\_\_\_\_\_\_\_\_\_\_\_\_\_\_\_\_\_\_\_\_ Cirkeldiagram visar bara fördelning

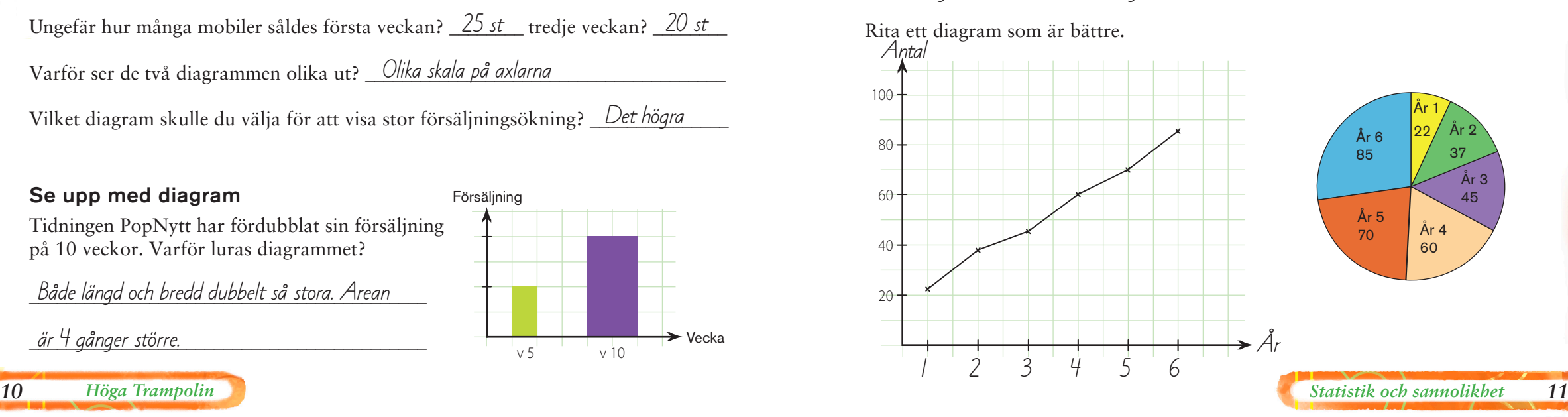

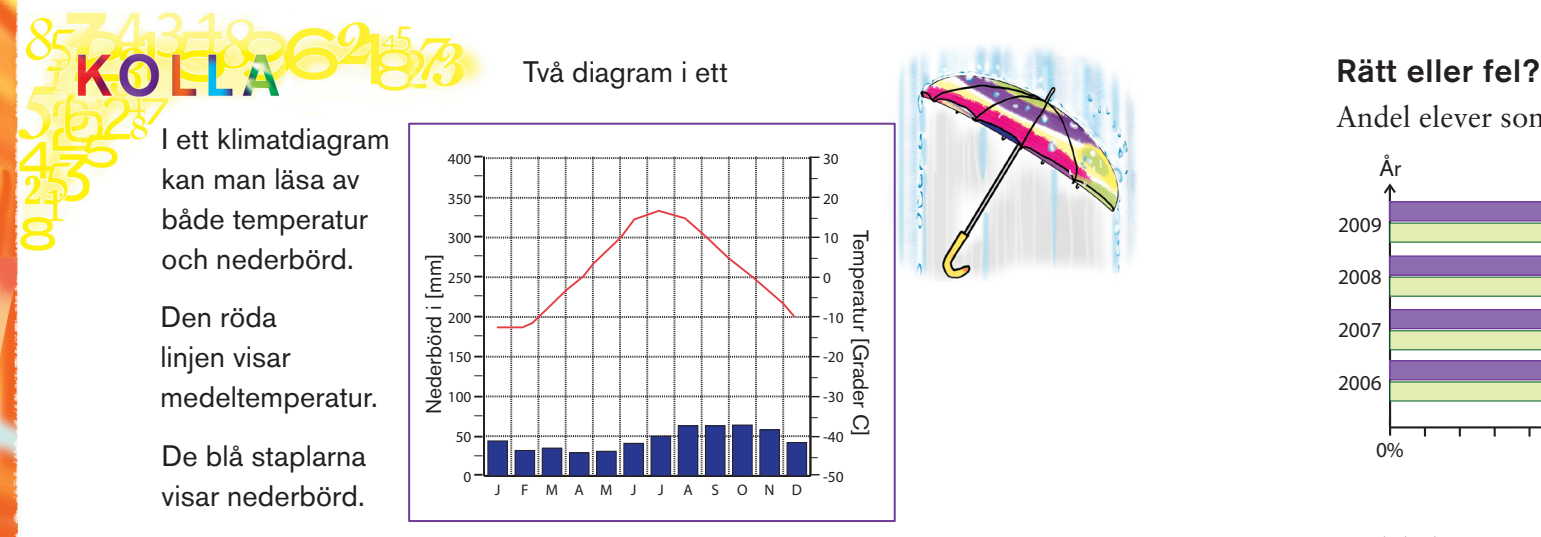

#### Avläs klimatdiagrammet i KOLLA

Vilken månad var varmast? \_\_\_\_\_\_\_\_\_\_\_\_\_\_\_\_\_\_\_\_\_\_\_\_\_\_\_\_\_\_ Juli

Vilka tre månader har mest nederbörd? Augusti,september och oktober

Vilken är medeltemperaturen i december?  $\frac{-10^{\circ}}{200}$ 

I vilken månad är nederbörden 50 mm? \_\_\_\_\_\_\_\_\_\_\_\_\_\_\_\_\_\_\_\_\_\_\_\_\_\_\_\_\_ Juli

#### Två diagram i ett

Befolkningsutveckling i Nederländerna och Belgien visas i diagrammet.

Hur stor var skillnaden i folkmängd mellan länderna år 1850?

### \_\_\_\_\_\_\_\_\_\_\_\_\_\_\_\_\_\_\_\_\_\_\_\_\_\_\_\_\_\_\_\_\_ 1,5 miljoner (4,5-3)

Ungefär när blev Nederländernas folkmängd större än Belgiens?

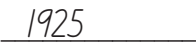

Hur stor är skillnaden i folkmängd år 2008?

\_\_\_\_\_\_\_\_\_\_\_\_\_\_\_\_\_\_\_\_\_\_\_\_\_\_\_\_\_\_\_\_ 6,1 miljoner (16,8-10,7)

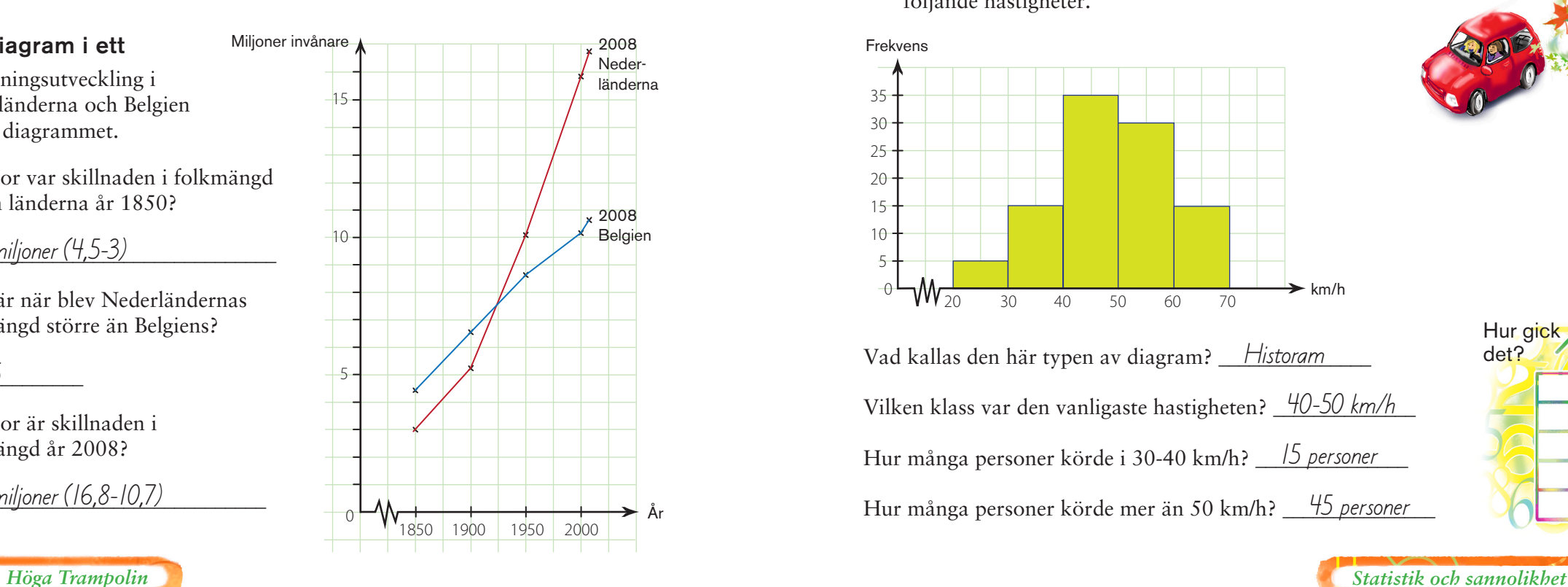

Andel elever som ej uppnått G på nationella proven i matematik i årskurs 9.

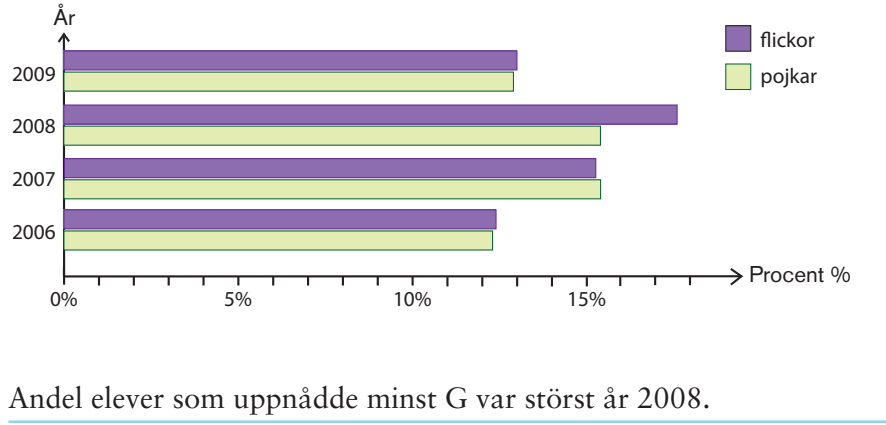

Skillnaden mellan flickornas och pojkarnas resultat var störst år 2008.  $\times$ Ungefär 25% av alla elever uppnådde ej G år 2009.

# **KAN DU?**

Vid en hastighetskontroll på en 50 km/h-sträcka uppmättes 1 följande hastigheter.

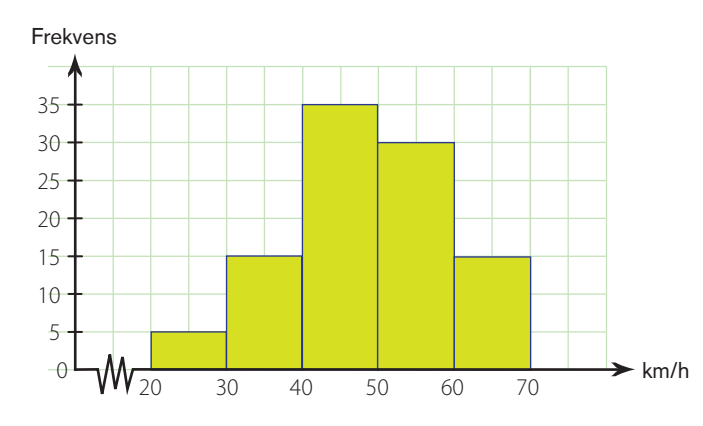

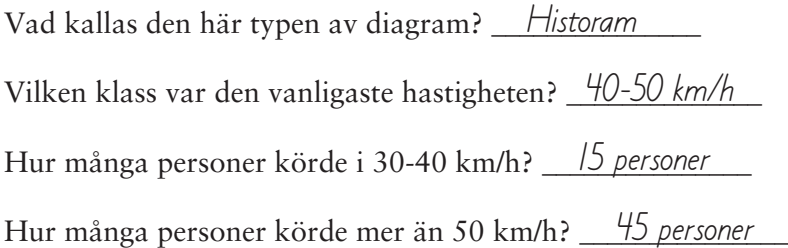

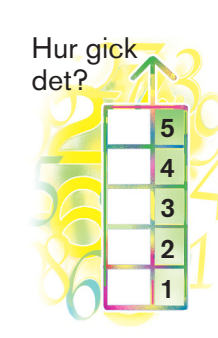

 $R$   $F$ 

 $\overline{\times}$ 

 $\times$ 

 $\sqrt{1}$ 

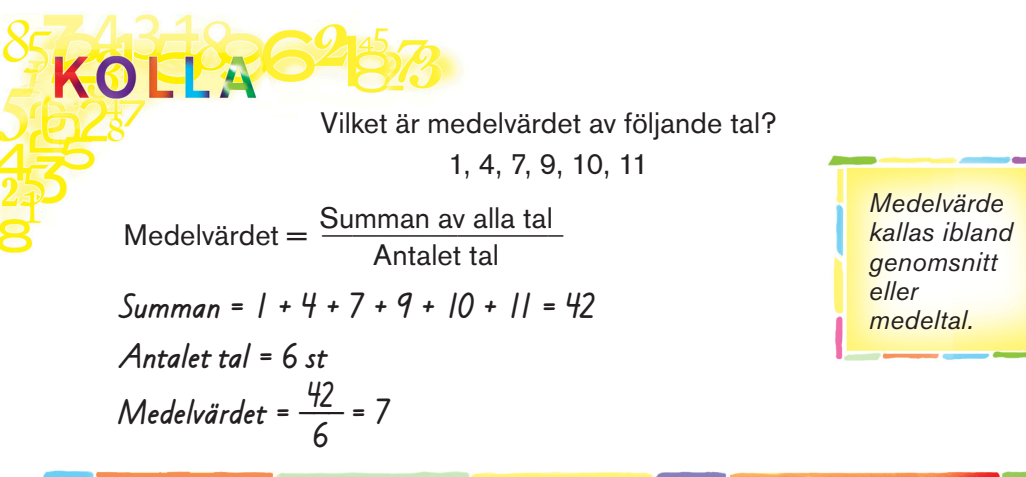

#### Beräkna medelvärdet

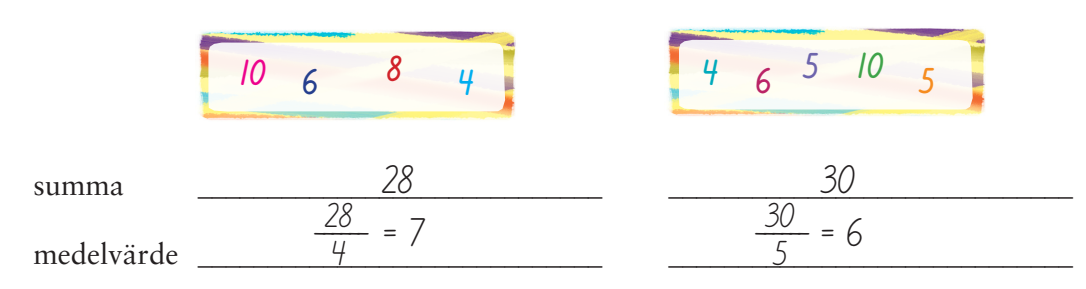

#### Gör klart tabellen

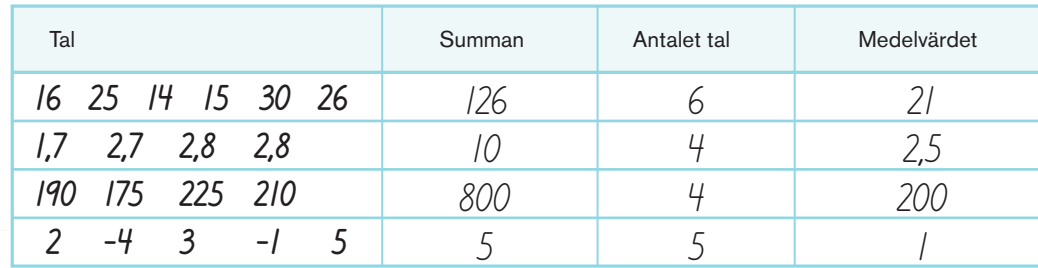

#### Beräkna medeltemperaturen

En vecka i maj uppmättes följande temperaturer:

8˚ 10˚ 12˚ 12˚ 11˚ 11˚ 13˚

Medeltemperatur =  $\frac{1}{7}$  =  $\frac{1}{2}$   $\frac{1}{3}$  +  $\frac{1}{4}$  =  $\frac{1}{5}$  Antal poäng **7**  77  $\frac{1}{2}$ 

–7

7

 $-$ /

En vecka i februari blev temperaturerna:

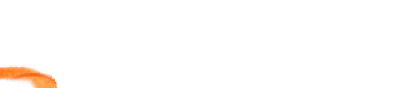

#### Medelvärde från diagram

Diagrammet visar antalet soltimmar per dag under en vecka.

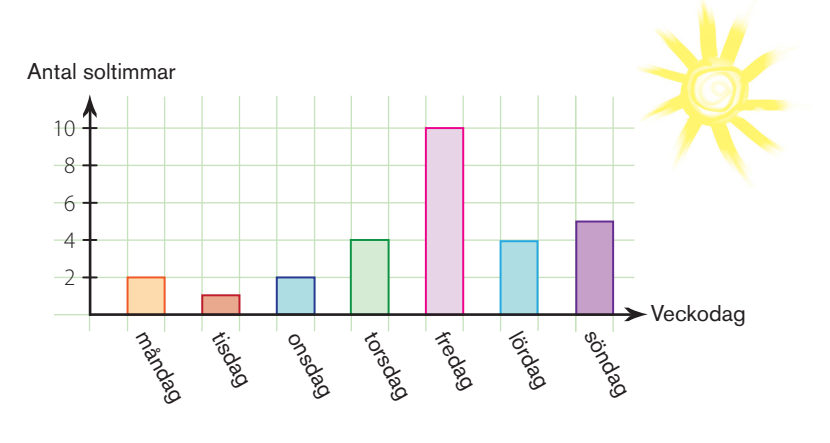

Hur många soltimmar var det sammanlagt? Hur många soltimmar var det i medeltal per dag? 28  $\frac{28}{7}$  = 4

#### Pilkastning

Lena kastade pil. Diagrammet visar hennes resultat. Gör klart tabellen nedan. Räkna sedan ut medelpoängen.

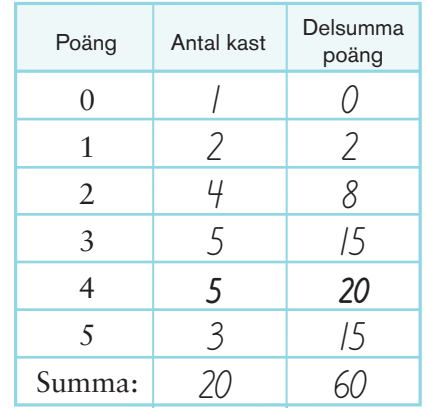

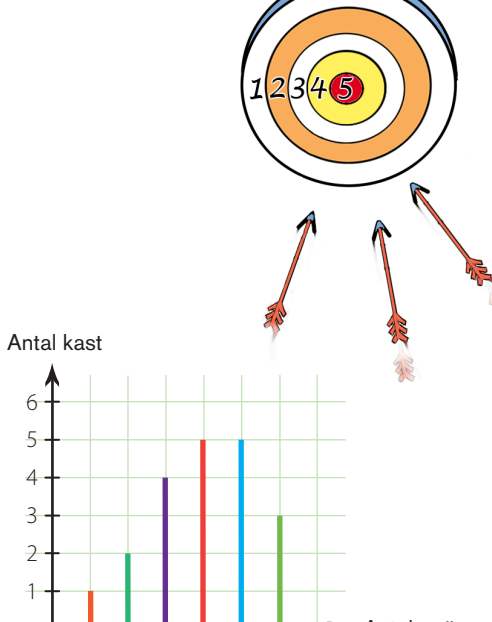

 $\sqrt{2}$ 

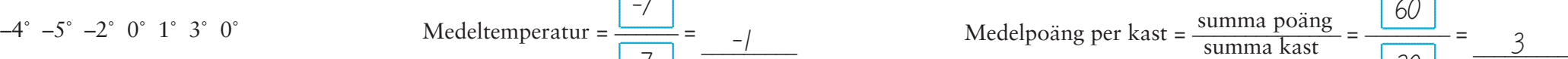

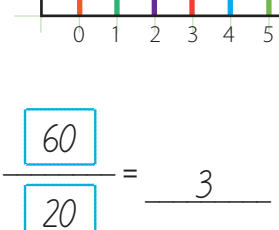

#### Median

Ibland är inte medelvärdet ett bra mått för att beskriva materialet. Medianen kan vara bättre.

Ange medianen till talen 8, 17, 6, 9, 5. Skriv talen i storleksordning.

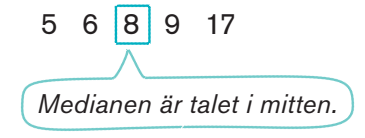

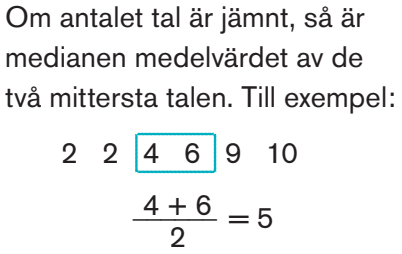

*Median kallas också mittvärde.*

### Bestäm medianen

KOLL

Skriv först talen i storleksordning.

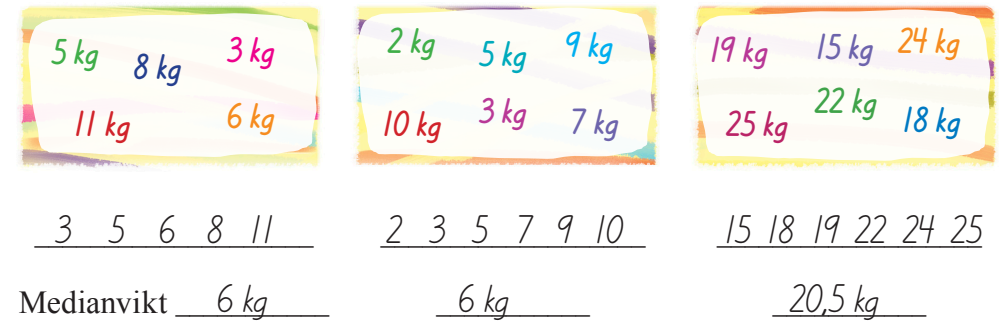

#### Ringa in

Vilket tal i rutan är median?

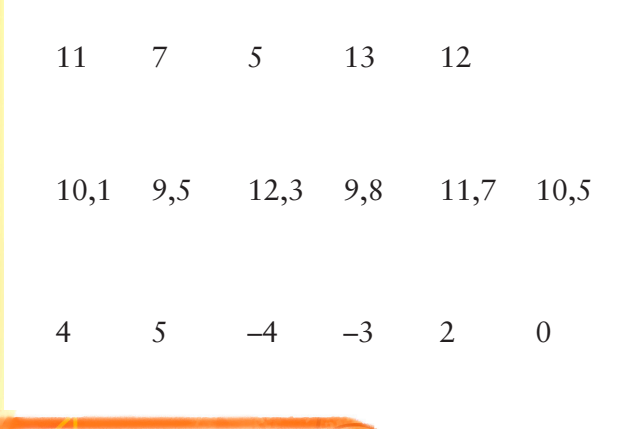

# **<sup>11</sup> <sup>12</sup> <sup>13</sup>**

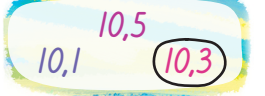

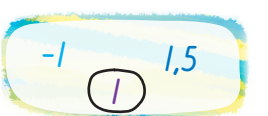

#### Jämför median och medelvärde

Bestäm medianen och beräkna medelvärdet för talen i rutan.

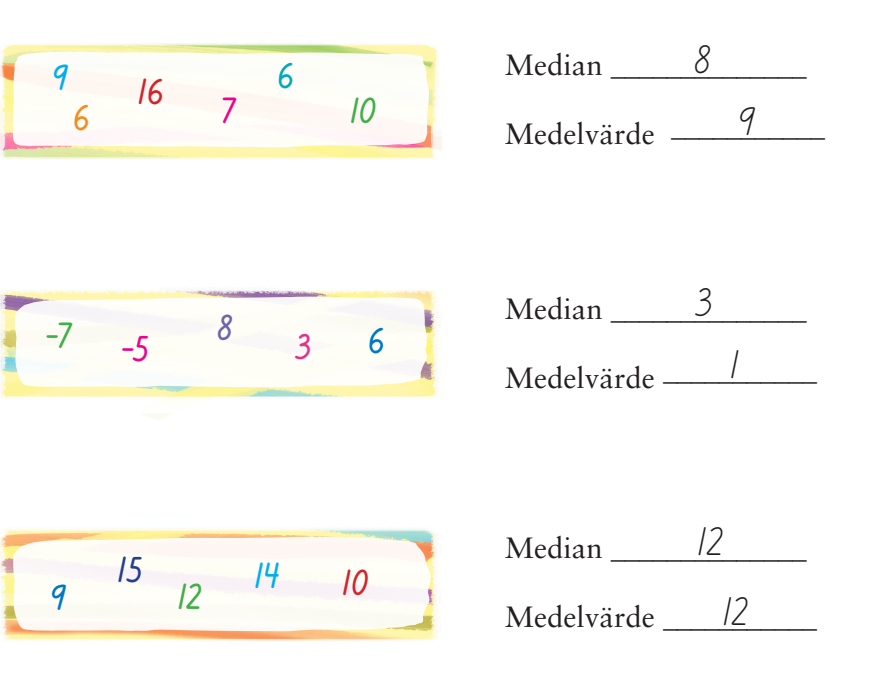

#### Välj själv

Välj 5 olika tal så att medelvärdet blir 9. Bestäm sedan medianen.

$$
T_{\text{.ex.}} = 5 \cdot 10 \cdot 15 \cdot 6 \cdot 9
$$

Medelvärde = \_\_\_\_\_\_\_\_ = **9** 45 5

 $Median \_ 9$ 

Ändra två av talen så att medianen blir större. Medelvärdet ska fortfarande vara 9.

Talen 5 6 10 11 13

Median 10

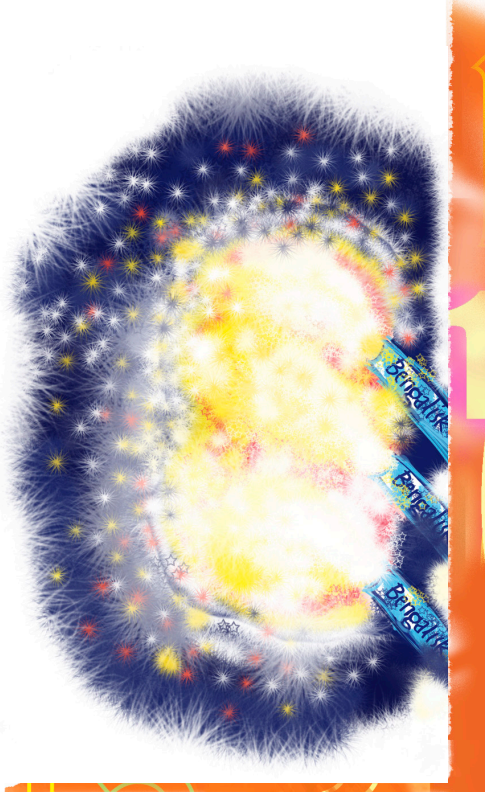

 $\sqrt{1}$ 

*16 Höga Trampolin Statistik och sannolikhet 17*

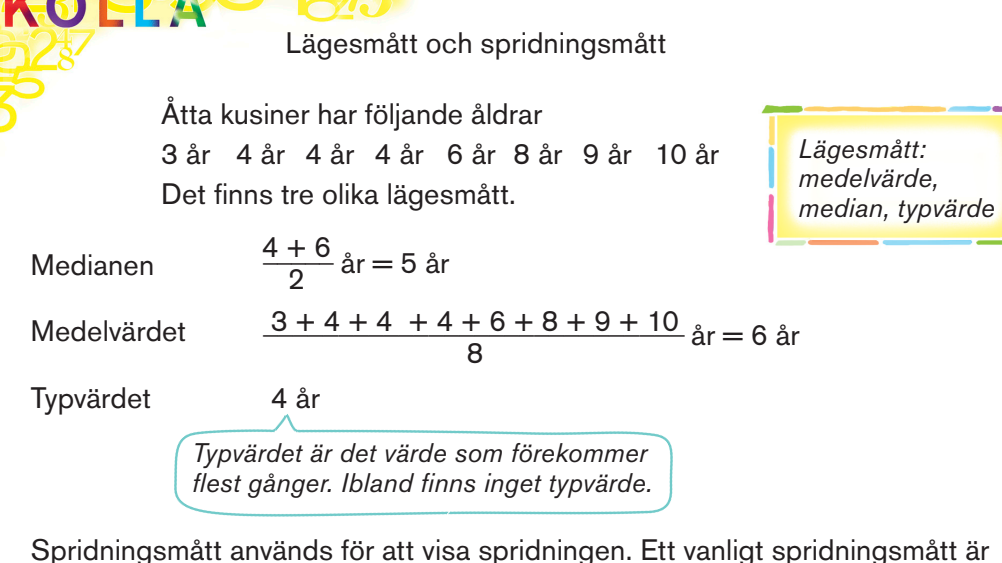

variationsbredd. Variationsbredden för kusinernas åldrar är 10 år – 3 år = 7 år

*Variationsbredd = Största värdet – Minsta värdet*

#### Dra streck

Bestäm typvärde, medelvärde och median.

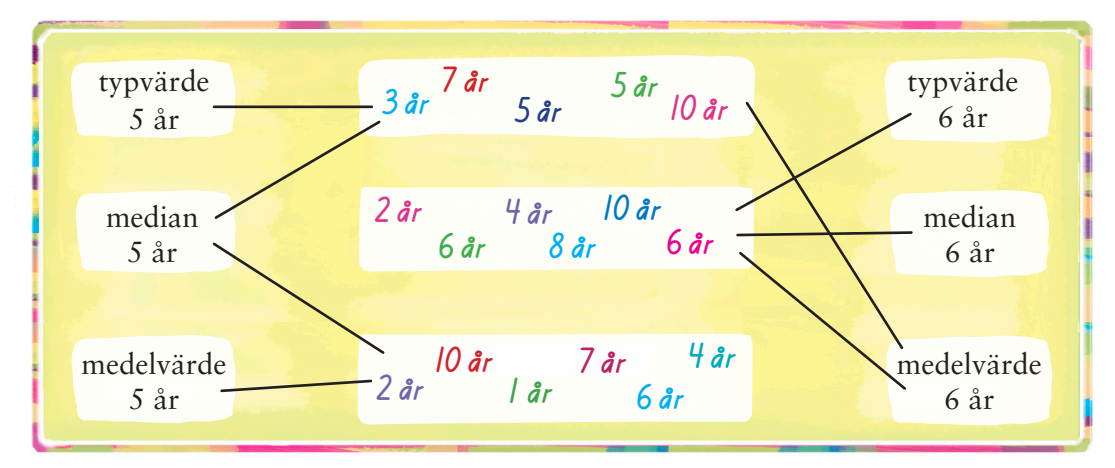

#### Bestäm variationsbredd

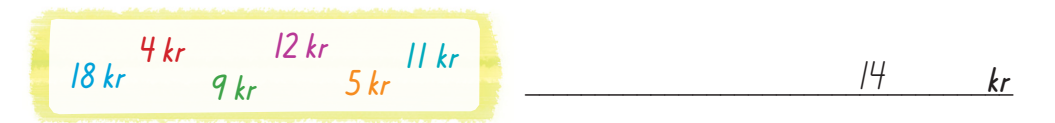

#### Rätt eller fel

 $\frac{\times}{\times}$ Median är samma sak som medelvärde. Typvärde är samma sak som mittvärde.  $\times$ Ibland finns inget typvärde.  $\overline{\times}$ Medelvärde kallas också genomsnitt. Variationsbredd är ett vanligt lägesmått. Medianen och medelvärdet kan vara lika.  $\overline{\times}$ Variationsbredden kan vara 0. Typvärdet kan vara lika med medianen.

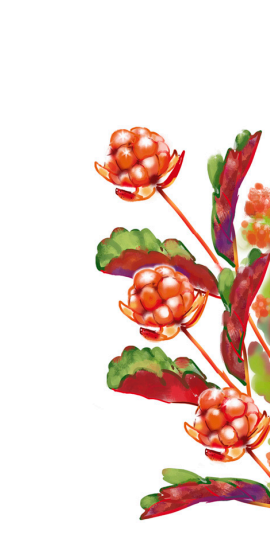

 $\frac{1}{2}$ 

# **KAN DU?**

1) Bestäm medianen och räkna ut medelvärdet för talen i rutan.

 $Median \_ 7$ Medelvärde <u>8</u>

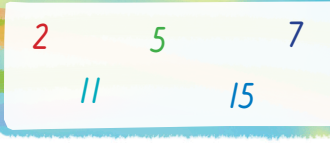

 $R \mid F$ 

 $Median \_\_9$ Medelvärde 10

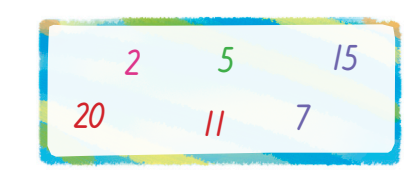

Vilket lägesmått? **8 år 8 år 8 år 10 år 12 år 14 år** 2 Skriv rätt ord. 8 år är \_\_\_\_\_\_\_\_typvärdet 9 år är \_\_\_\_\_\_\_\_*medianen* 10 år är <u>enedelvärdet</u> **example 12 kr**<br>
12 kr<br>
12 kr<br>
14 kr<br>
10 år är <u>medelvärdet</u><br>
10 medelvärdet<br>
10 medelvärdet

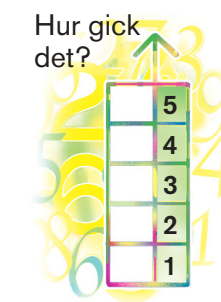

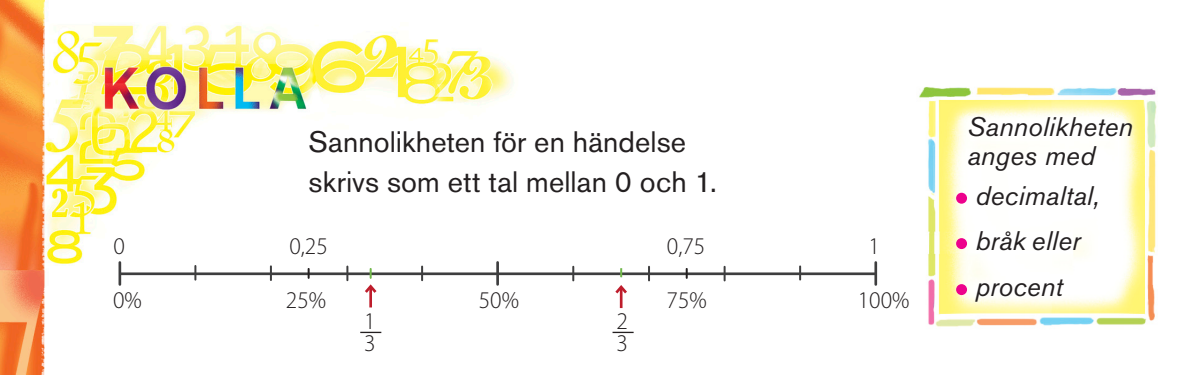

#### Välj rätt sannolikhet i rutan

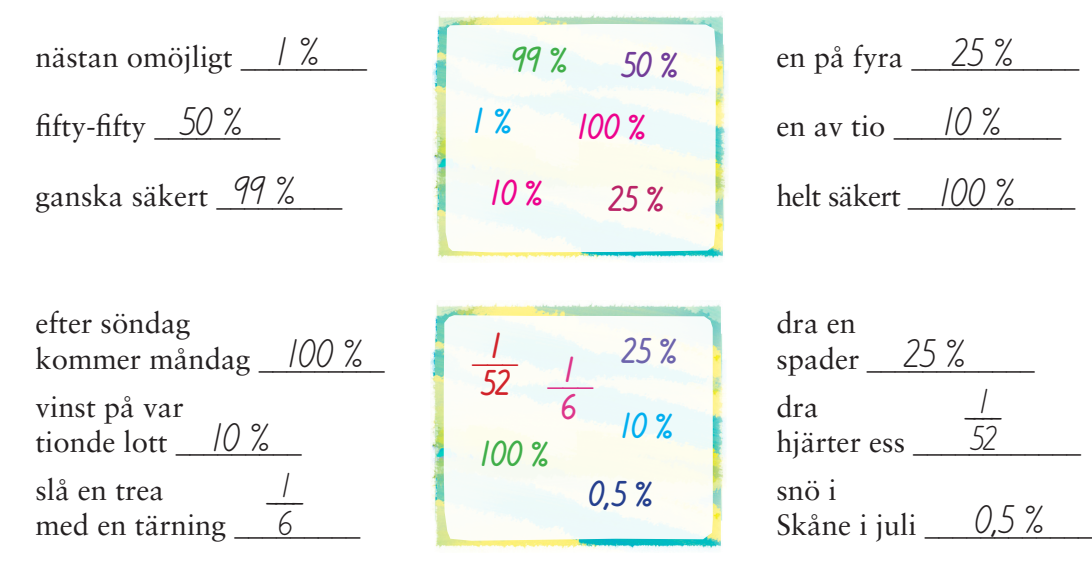

#### Dra streck

Hur stor är sannolikheten?

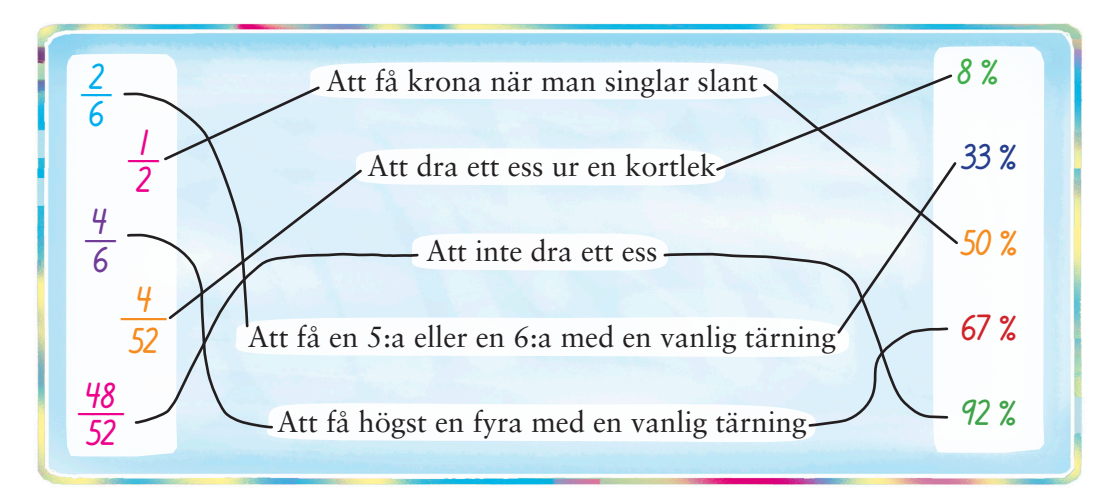

Sannolikheten för en händelse  $=$   $\frac{\text{antalet} \text{ gynnsamma fall}}{\text{antalet} \text{ mäilise fall}}$  $P(\text{blå}) = 3$  av  $5 = \frac{3}{5} = 0.6 = 60$  % Hur stor är chansen? antalet möjliga fall Sannolikheten för att dra en blå kula är 5  $P(\text{vit}) = \frac{2}{5} = 0,4 = 40\%$ Sannolikheten för att dra en vit kula är

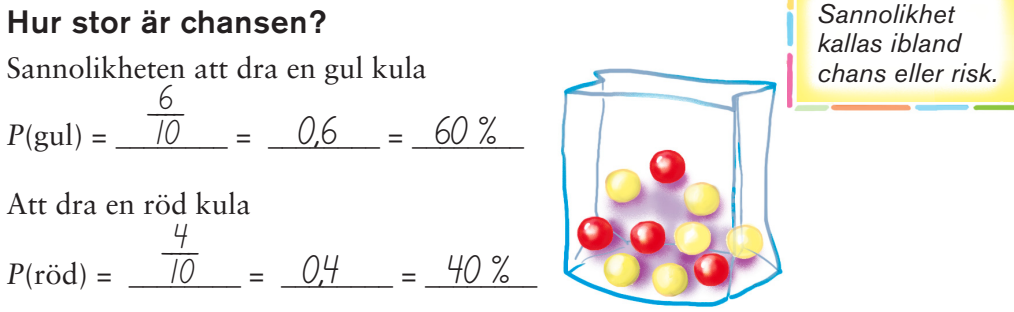

Slumpförsök

#### Kortleken Du har korten till höger. Vad är sannolikheten att dra kungen  $\frac{1}{5}$  = 0,2 = 20 % en tia  $\frac{5}{2}$   $\frac{0.1}{2}$  10% en kung eller en dam  $\frac{2}{5}$  = 0,4 = 40 %  $\frac{2}{5}$  = 0,4 = 40 %  $\frac{2}{5}$  $rac{2}{5}$

### Godispåsen

 $\frac{1}{52}$ 

Du tar en godisbit på måfå. Hur stor är chansen att få en  $kola$   $2^{0.55}$   $35\%$ polkagris  $\frac{2}{2}$   $\frac{0.25}{2}$   $\frac{25}{6}$  $citronkaramell$   $\frac{12}{2}$   $\frac{6,12}{2}$   $\frac{12}{2}$   $\frac{12}{2}$ ≈ 0,33 = 33 %  $= 0.25 = 25 \%$ ≈ 0,42 = 42 %  $\frac{4}{12}$  $\frac{3}{12}$  $rac{5}{12}$ 

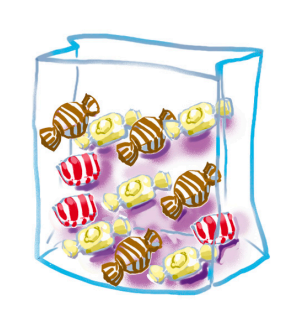

*En händelse som sker slumpmässigt kallas för slumpförsök. P står för probability.*

 $\frac{1}{2}$ 

Chans och risk

Risken att förlora på chokladhjulet är  $\frac{6}{10}$  = 0,6 = 60 % 10

Chansen att vinna en högvinst är  $\frac{1}{10} = 0,1 = 10\%$ 

Hur stor är chansen att vinna ett tröstpris på chokladhjulet?  $\frac{3}{10}$  = 0,3 = 30 % **10**

#### Vinsten på lyckohjul

Vinstlotter och nitlotter

Varje gång lyckohjulet snurras, så blir det vinst på ett nummer. Vad är chansen att du vinner, om du spelar på

nr 3 och nr 7  $\frac{2}{20}$  = 0,1 = 10 % nr 2, 4, 6, 8 och 10  $\frac{5}{20}$  = 0,25 = 25 %

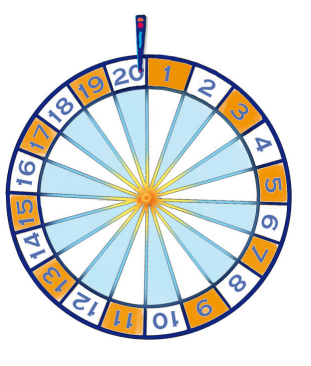

*en på tio!*

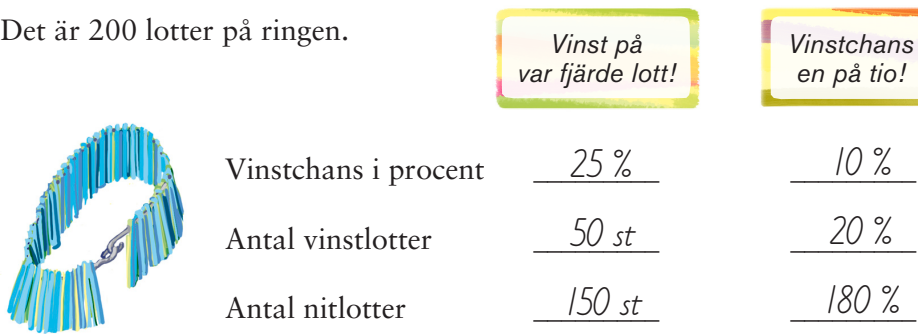

#### Rätt eller fel

Du kastar en vanlig tärning.

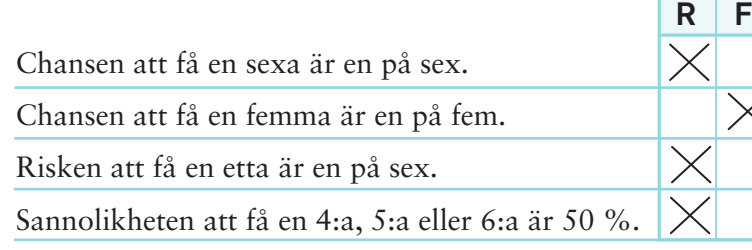

*ett ess av fem kort* 2  $P(\text{ess}) = \frac{2}{6} \approx 0.33 = 33\%$ 1  $P(\text{ess}) = \frac{1}{\sqrt{5}} = 0.2 = 20\%$ Du drar ett ess och behåller det. Hur stor är nu sannolikheten att dra ett ess nästa gång? Sannolikheten att dra ett ess bland korten till höger är Utan återläggning

### Ändrad sannolikhet

Du drar en kula. Beräkna  $P(\text{röd}) = \frac{\frac{4}{10}}{10} = 0.4 = 40 \%$ 

Du drar en röd kula. Du lägger inte tillbaka den. Ökar eller minskar sannolikheten att dra en röd kula nästa gång? \_\_\_\_*Minskar*  $P(\text{röd}) = \frac{\frac{3}{7}}{\frac{9}{7}} \approx 0.33 = 33\%$ 

#### Utan återläggning Karin tar en godisbit. Beräkna.

$$
P(\text{polka}) = \frac{3}{12} = 0.25 = 25\%
$$

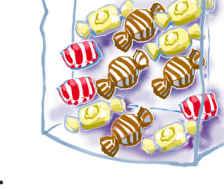

Hon tar en kola och äter upp den. Sedan tar hon en citronkaramell och äter upp den också.

Tredje gången tar hon en citronkaramell igen. Hur stor är sannolikheten att få en polkagris nu?  $P(\text{polka}) =$ 

## $\frac{3}{9} \approx 0.33 = 33\%$

#### Chansen att dra en vinstlott

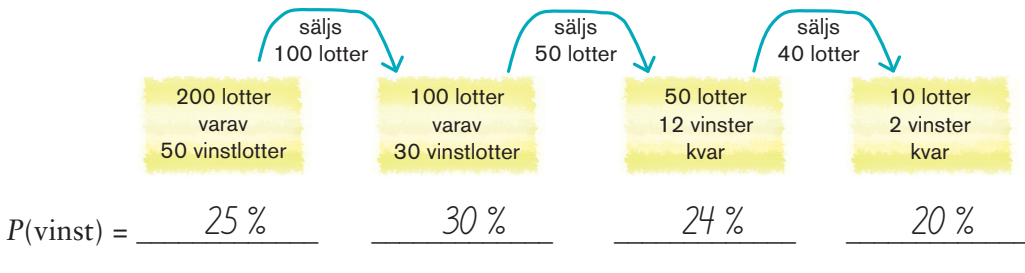

När var vinstchansen störst? \_\_\_\_*När det är 100 lotter kvar.* \_\_\_\_\_\_\_\_\_\_\_\_\_\_\_\_\_\_\_

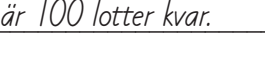

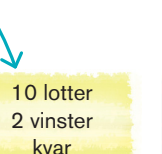

#### Kast med två tärningar

Du kastar två tärningar, en blå och en röd. De möjliga kombinationerna ser du i diagrammet.

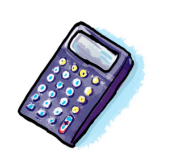

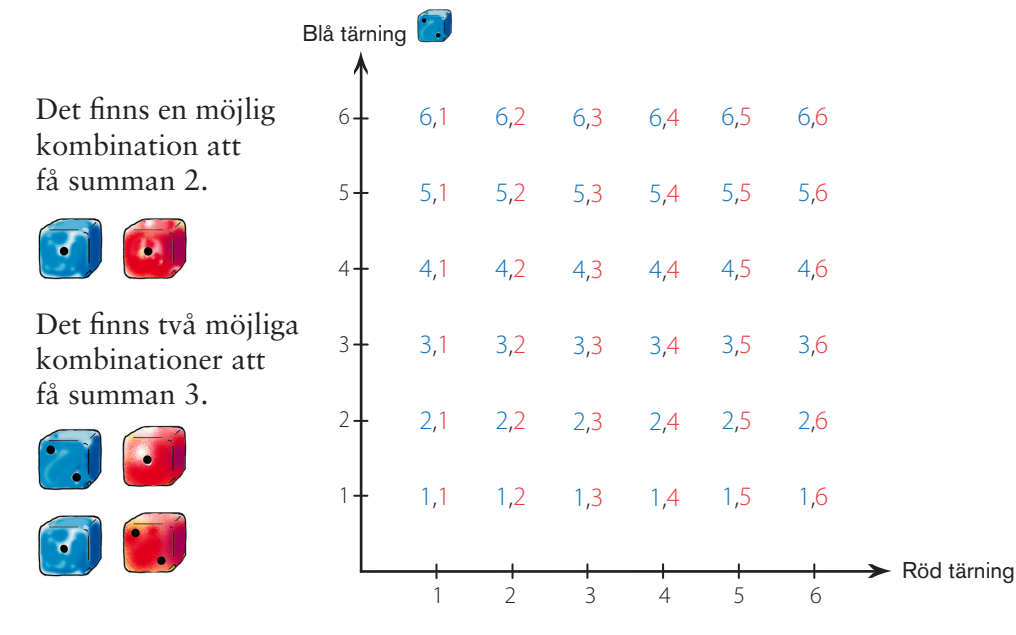

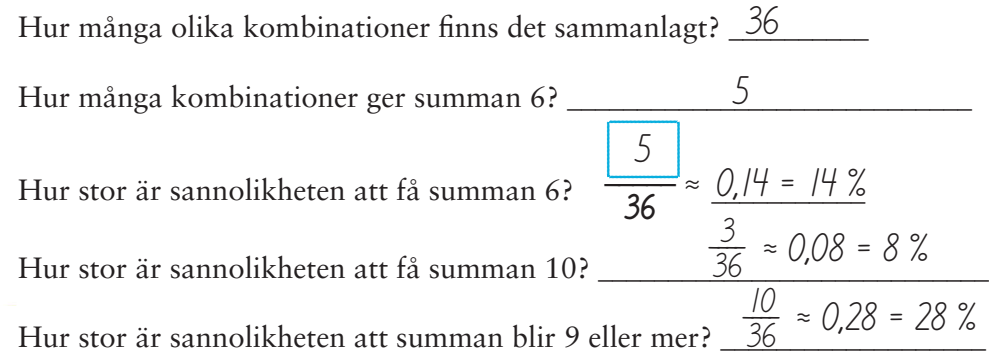

#### Rätt eller fel?

Du kastar två tärningar.

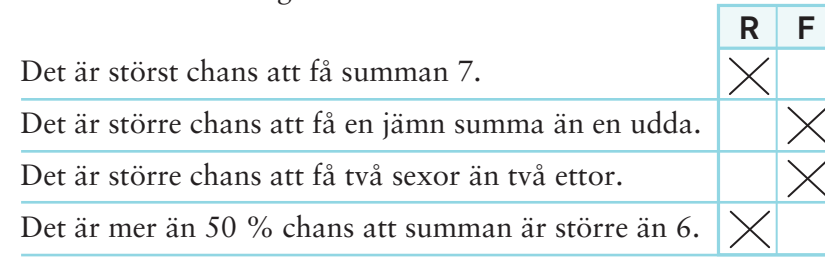

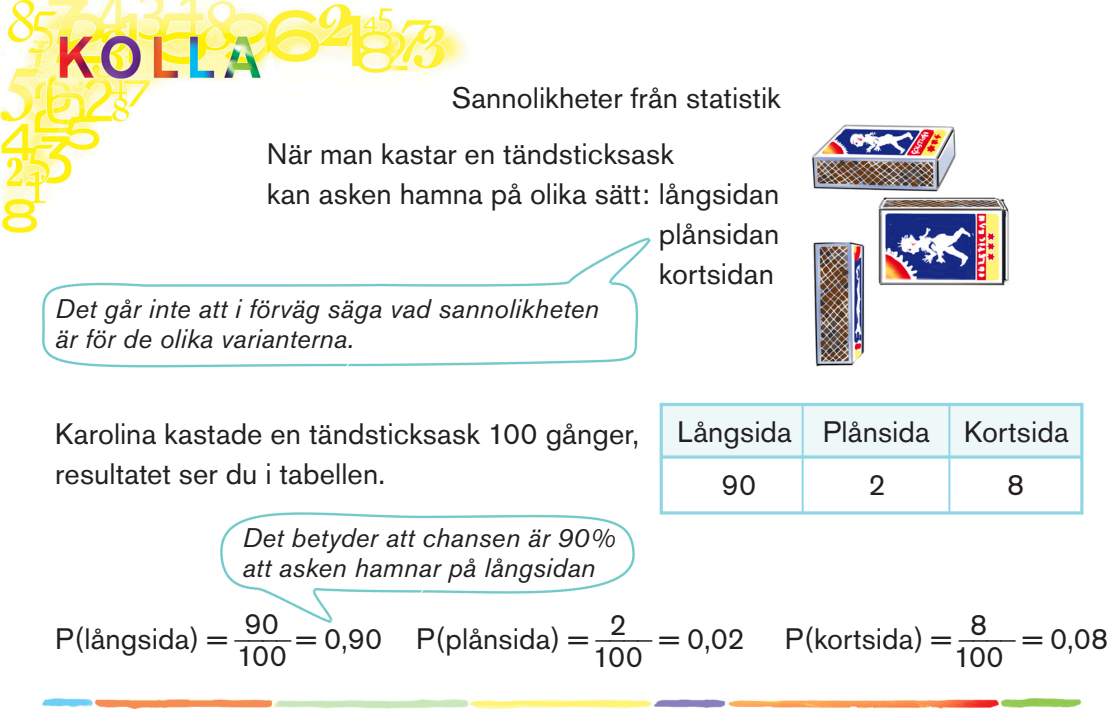

#### Matchstatistik

Hammargårdens 25 senaste hemmamatcher i fotboll har slutat med 15 vinster, 7 oavgjorda och 3 förluster.

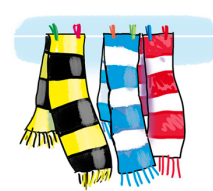

 $\frac{1}{2}$ 

Hur stor är sannolikheten utifrån matchstatistiken att nästa match slutar med

vinst =  $\frac{25}{\sqrt{2}}$   $\frac{60\%}{\sqrt{2}}$  oavgjort  $\frac{25}{\sqrt{2}}$   $\frac{60\%}{\sqrt{2}}$  förlust  $\frac{25}{\sqrt{2}}$   $\frac{60\%}{\sqrt{2}}$ **15 25**  $\frac{15}{25}$  = 0,6 = 60 %  $\frac{0.6}{5} = 60$  % oavgjort  $\frac{7}{25} = 0.28 = 28$  % förlust  $\frac{3}{25} = 0.12 = 12$  %

#### Vattenkvalitet

Vid ett antal kontroller av vattenkvaliteten på en badplats blev resultatet följande:

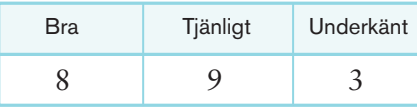

Vad är sannolikheten utifrån statistiken att vattnet vid nästa kontroll är

bra  $\frac{8}{20}$  = 0,4 = 40 % tjänligt  $\frac{9}{20}$  = 0,45 = 45 % underkänt  $\frac{3}{20}$  = 0,15 =15 %  $rac{8}{20}$  = 0,4 = 40 % tjänligt  $rac{9}{20}$ 

Stämmer det att chansen är över 90 % att vattnet är badbart, det vill säga bra eller tjänligt, vid nästa kontroll?

Nej (85 %)

Kombinatorik

Tre vänner Alexi, Birk och Cilla ska gå på bio och sitta tillsammans.

Birk vill sitta längst ut. Då kan de sitta så här:  $\left[\begin{array}{cc} B & A \end{array}\right]$ C eller  $\left[\begin{array}{cc} B & C \end{array}\right]$ A

Om Birk inte behöver sitta längst ut, kan de sitta på fler sätt, så här:

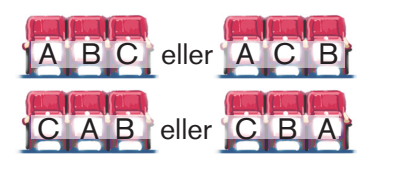

*Multiplikation för kombination*

Första platsen kan de välja på 3 sätt, sedan andra platsen på 2 sätt, och till sist tredje platsen på 1 sätt:  $3 \cdot 2 \cdot 1 = 6$ De kan välja att sitta på 6 olika sätt.

#### 4 vänner i rad

David följer med de tre vännerna på bio. På hur många sätt kan man välja

vem som sitter ytterst?  $\frac{4}{2}$ 

vem som sedan sitter näst ytterst?  $\_\_3$ 

På hur många olika sätt kan de fyra vännerna välja att placera sig? \_\_\_\_\_\_\_\_\_\_\_\_\_\_\_\_\_\_\_\_\_\_\_\_\_\_\_\_\_\_\_\_\_\_\_\_\_

#### Välja glassmak

Det finns fyra olika glasssmaker. Du vill ha två olika kulor. På hur många olika sätt kan du välja

kula nr 1?  $\frac{4}{1}$ 

kula nr 2?  $\frac{3}{2}$ 

På hur många olika sätt kan du sammanlagt

välja två kulor? \_\_\_\_\_\_\_\_\_\_\_\_\_\_\_\_\_\_\_\_\_\_\_\_\_\_\_\_\_\_\_\_\_\_\_\_\_\_\_\_\_\_\_\_\_\_\_\_ 4 · 3 = 12

Om du vill ha en tredje kula av en annan sort,

på hur många sätt kan du då välja tre kulor? \_\_\_\_\_\_\_  $4 \cdot 3 \cdot 2 = 24$ 

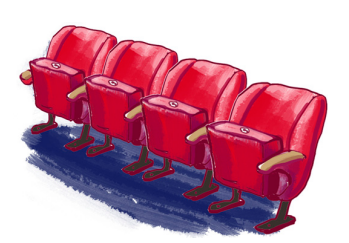

 $4 \cdot 3 \cdot 2 \cdot 1 = 24$ 

På hur många olika sätt kan du välja ett kort ur en vanlig kortlek med 52 kort? \_\_\_\_\_\_\_\_\_\_\_\_\_\_\_\_\_\_\_\_\_\_\_\_\_ 52

två kort ur en vanlig kortlek?  $\underline{\hspace{1cm}} 52 \cdot 51 = 2 \cdot 652$ tre kort ur en vanlig kortlek?  $\frac{52 \cdot 51 \cdot 50}{2} = 132,600$ 

# **KANDU?**

Dra kort ur kortlek

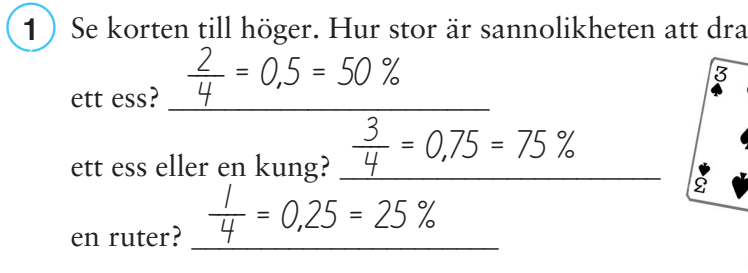

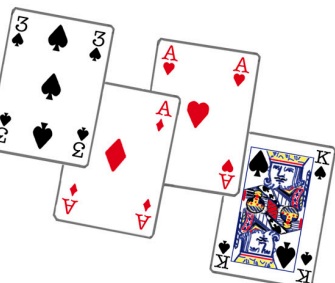

 $\frac{1}{2}$ 

Räkna ut sannolikheten att dra en kula med bestämd färg.  $(2)$ 

$$
P(\text{röd}) = \frac{\frac{3}{12} = 0.25 = 25\%}{\frac{4}{12} \approx 0.033 = 33\%}
$$

$$
P(\text{svart}) = \frac{\frac{5}{12} \approx 0.42 = 42\%}{\frac{12}{12} \approx 0.42 = 42\%}
$$

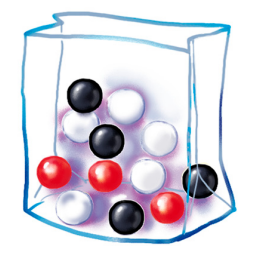

Ett antal slumpvis utvalda elever på en skola fick följande fråga: Hur länge står du i duschen?  $\mathbf{3}$ 

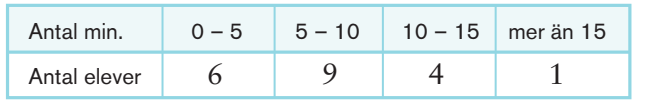

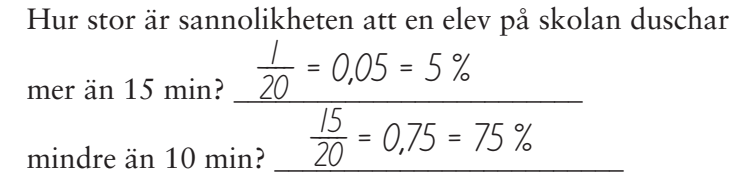

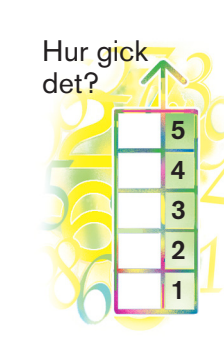

#### *Höga Trampolin Statistik och sannolikhet 26 27*

# **OLIKA DIAGRAM**

Nedan ser du befolkningspyramider för Sverige och Bolivia. Länderna har ungefär lika stor befolkning, drygt 9 miljoner.

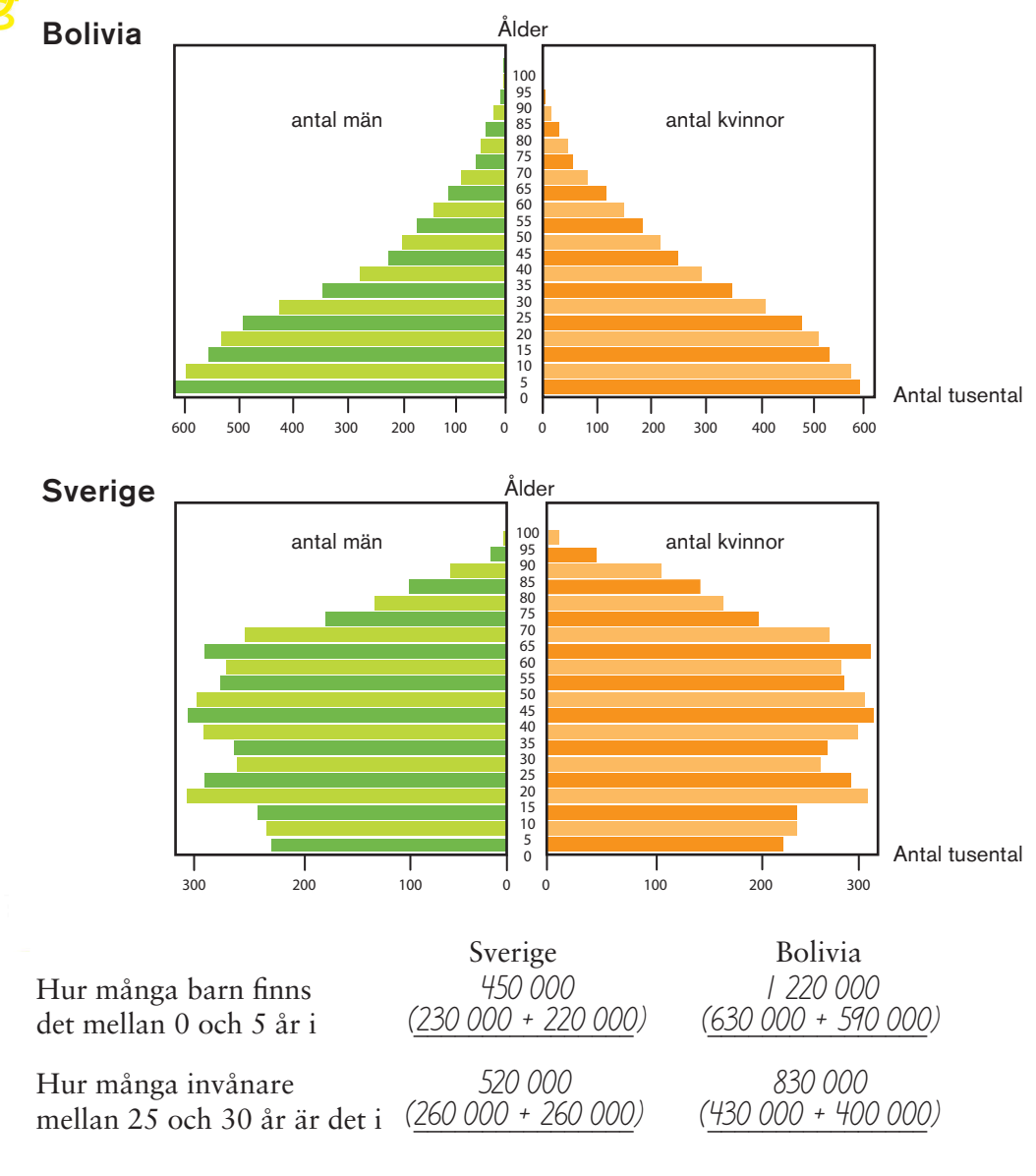

Varför ser pyramiderna så olika ut för de två länderna?

\_\_\_\_\_\_\_\_\_\_\_\_\_\_\_\_\_\_\_\_\_\_\_\_\_\_\_\_\_\_\_\_\_\_\_\_\_\_\_\_\_\_\_\_\_\_\_\_\_\_\_\_\_\_\_\_\_\_\_\_\_\_\_\_\_\_\_\_\_\_\_\_\_\_\_ Medellivslängden är lägre i Bolivia

Hur kommer staplarna för 25–30-åringar att se ut för de båda länderna om 25 år?

På ett ungefär likadan som staplarna för för 0–5-femåringar idag.

Lådagrammet visar åldersfördelningen på ett släktkalas.

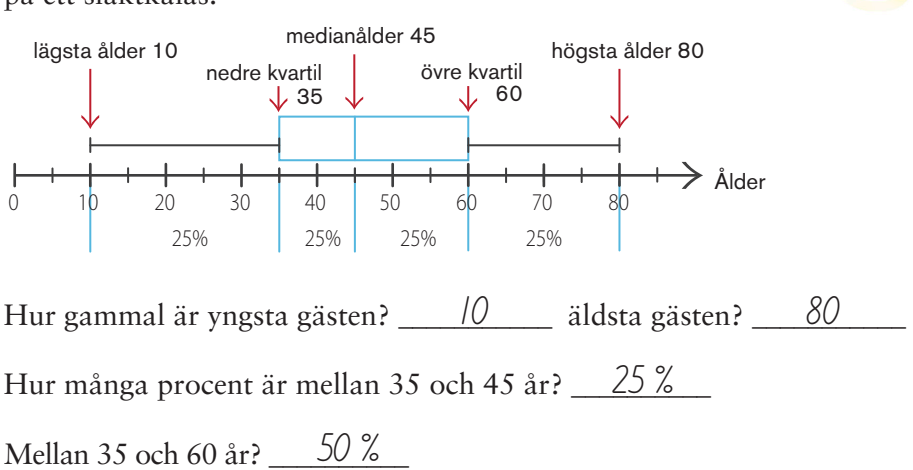

OEIXA DIAGRAM

Lådagrammet visar åldersfördelningen på en flygresa.

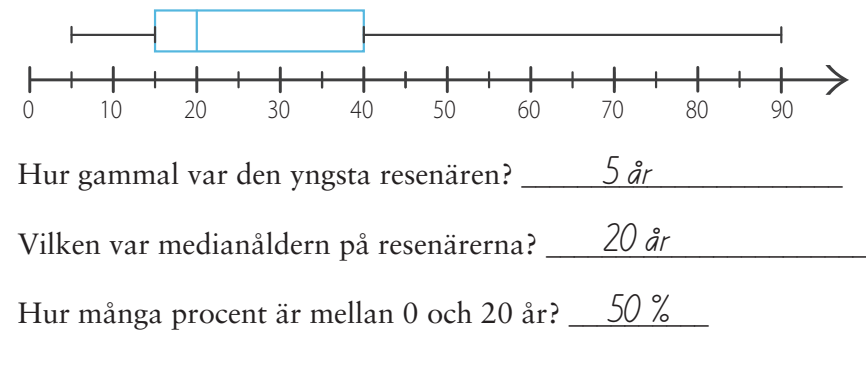

Para ihop sambanden nedan med lämpligt spridningsdiagram A-C.

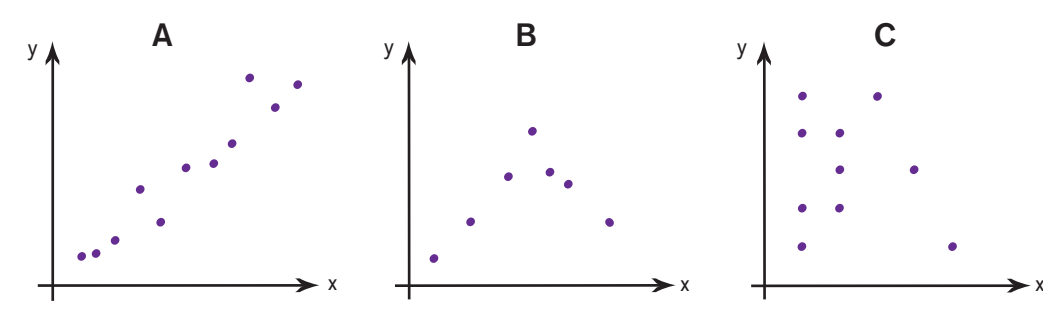

Gästernas ålder (*x*) och antal gäster (*y*) på en examensfest i årskurs 9. Diagram \_\_\_\_\_\_\_\_\_ B

Antal syskon (*x*) och bästa resultat i kulstötning (*y*). Diagram \_\_\_\_\_\_\_\_\_ C

Elevers ålder (*x*) och deras längd (*y*). Diagram  $\frac{A}{A}$ 

 $\sqrt{2}$ 

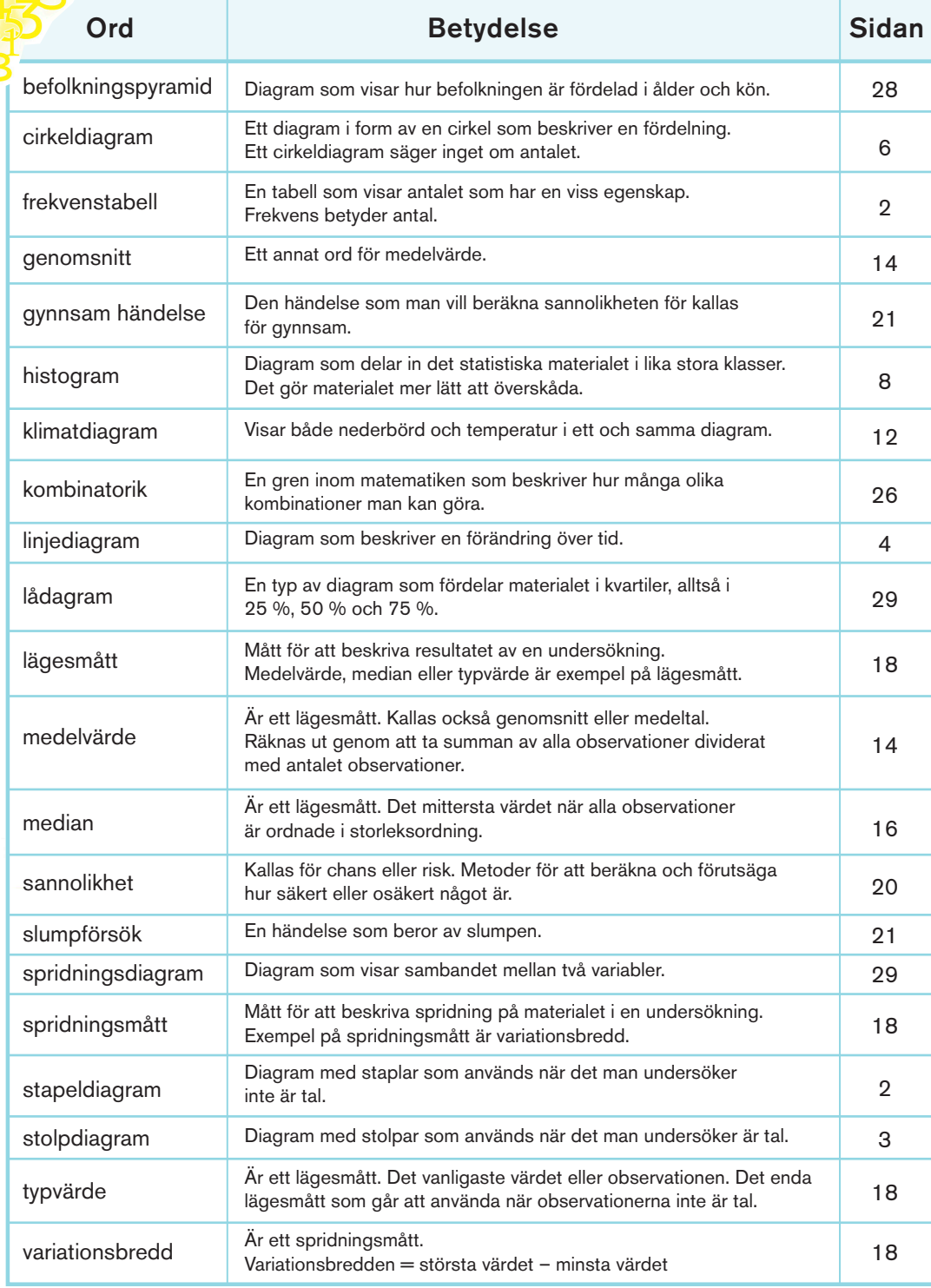

Räkna ut medelvärdet och bestäm medianen för talen i rutan.

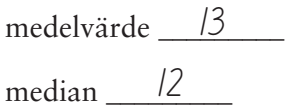

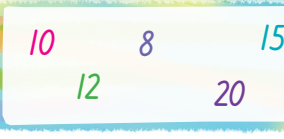

Ändra ett av talen i rutan så att medelvärde och median får samma värde.

Vilket tal ändrar du?  $\_\,\_\,\_\,\_\,\_20\_\,\_\,\$ till  $\_\,\_\,\_\,\/15\_\,\_\,\_\,$ 

medelvärde = median =  $\angle$  2

- Vilket tal måste *x* vara för att medelvärdet av talen i rutan ska vara 9? \_ 10
- Ur vilken påse är det störst chans att dra en röd kula? \_\_\_\_\_\_\_\_\_\_\_ Hur stor är chansen? 3 = 40 % 2  $\frac{2}{5}$

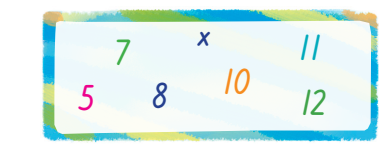

 $\frac{1}{2}$ 

- $1$  2  $(2)$   $(3)$   $(3)$
- Gör klart tabellen nedan. Vilket diagram passar bäst till att
	- A Använda vid omröstningar.
- C Använda när man redovisar många personers längd.
- B Använda vid dagliga temperaturmätningar.
- D Använda när man visar antal
	- syskon och frekvens.

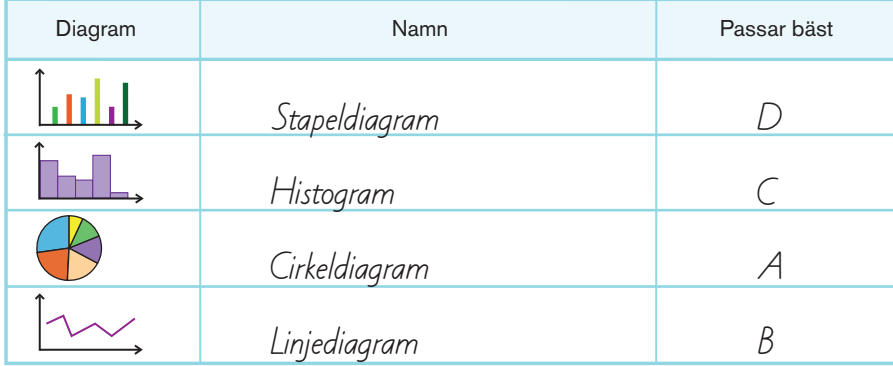

#### Bonnier Utbildning

Postadress: Box 3159, 103 63 Stockholm Besöksadress: Sveavägen 56, Stockholm Hemsida: www.bonnierutbildning.se E-post: info@bonnierutbildning.se Order/ Läromedelsinformation Telefon 08-696 86 00 Telefax 08-696 86 10

#### Höga Trampolin – Statistik och sannolikhet

ISBN 978-91-622-9769-5 ©2011 Lena Torbjörnson, Lars-Göran Alberthson och Bonnier Utbildning AB, Stockholm

Första upplagan Första tryckningen

Grafisk form och illustrationer Cecilia Nabo

Omslag Cecilia Nabo

Redaktör Karolina Danström

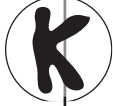

 **Kopieringsförbud!** Detta verk är skyddat av lagen om upphovsrätt. Vid tillämpning av skolkopieringsavtalet (även kallat BONUS-avtalet) är detta verk att se som ett *engångsmaterial*. Engångsmaterial får enligt avtalet över huvud taget inte kopieras för undervisningsändamål.

**Kopiering för undervisningsändamål av denna bok är således helt förbjudet.**

Utan tillåtelse av förlaget kommer kopiering utöver avtalet att innebära **otillåtet mångfaldigande.** Ett sådant intrång medför straffansvar och kommer att ge upphov till skadeståndsskyldighet enligt 53 och 54 §§ lag (1960:729) om uppovsrätt till litterära och konstnärliga verk.